# Package 'systemPipeR'

April 12, 2018

Type Package

Title systemPipeR: NGS workflow and report generation environment

Version 1.12.0

Date 2017-10-15

Author Thomas Girke

Maintainer Thomas Girke <thomas.girke@ucr.edu>

- biocViews Genetics, Infrastructure, DataImport, Sequencing, RNASeq, RiboSeq, ChIPSeq, MethylSeq, SNP, GeneExpression, Coverage, GeneSetEnrichment, Alignment, QualityControl
- Description R package for building and running automated end-to-end analysis workflows for a wide range of next generation sequence (NGS) applications such as RNA-Seq, ChIP-Seq, VAR-Seq and Ribo-Seq. Important features include a uniform workflow interface across different NGS applications, automated report generation, and support for running both R and command-line software, such as NGS aligners or peak/variant callers, on local computers or compute clusters. Efficient handling of complex sample sets and experimental designs is facilitated by a consistently implemented sample annotation infrastructure. Instructions for using systemPipeR are given in the Overview Vignette (HTML). The remaining Vignettes, linked below, are workflow templates for common NGS use cases.

Depends Rsamtools, Biostrings, ShortRead, methods

Imports BiocGenerics, GenomicRanges, GenomicFeatures, SummarizedExperiment, VariantAnnotation, rjson, ggplot2, grid, limma, edgeR, DESeq2, GOstats, GO.db, annotate, pheatmap, BatchJobs

Suggests ape, RUnit, BiocStyle, knitr, rmarkdown, biomaRt, BiocParallel

#### VignetteBuilder knitr

SystemRequirements systemPipeR can be used to run external command-line software (e.g. short read aligners), but the corresponding tool needs to be installed on a system.

License Artistic-2.0

# URL <http://tgirke.github.io/systemPipeR>

NeedsCompilation no

# <span id="page-1-0"></span>R topics documented:

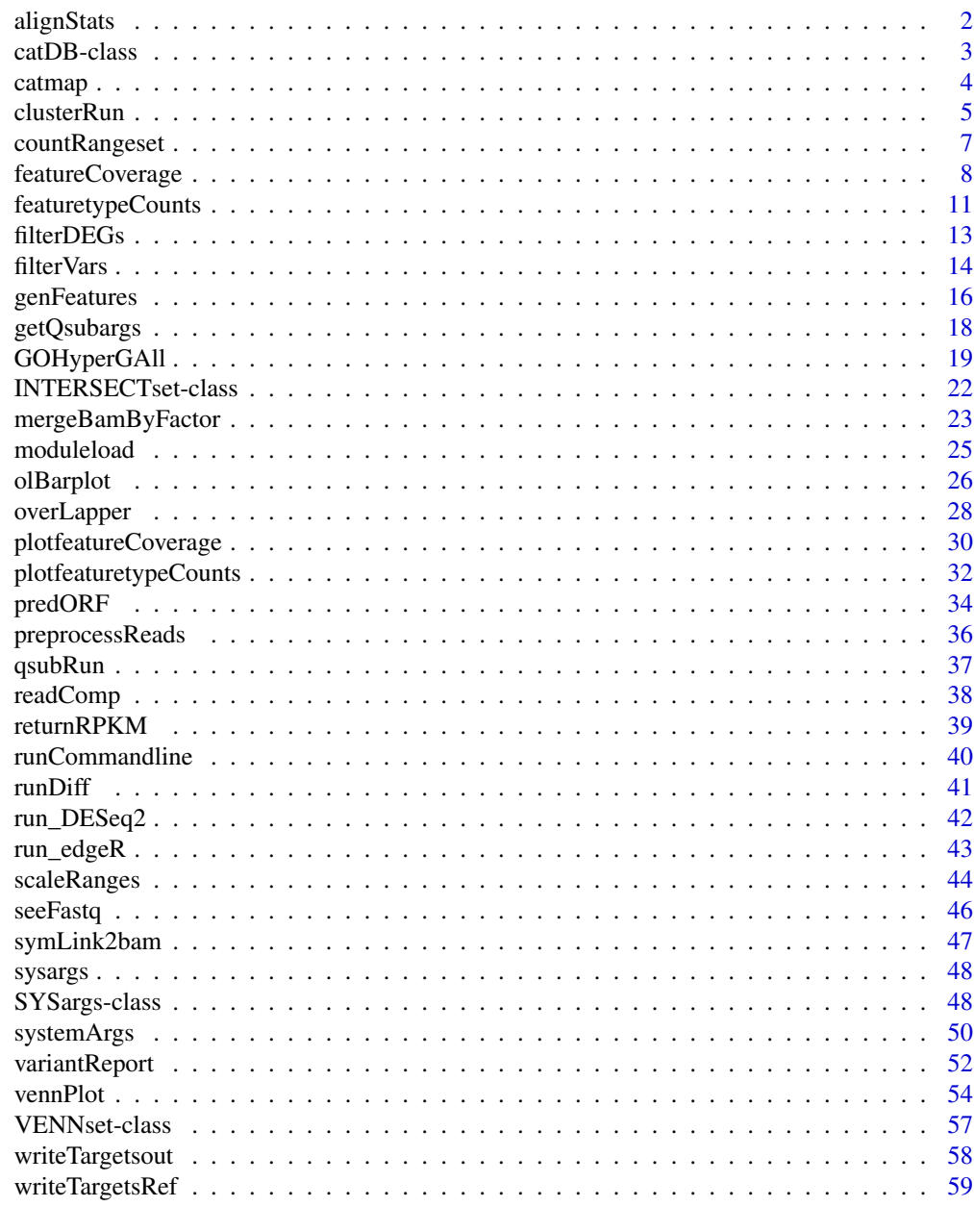

# **Index** [61](#page-60-0)

alignStats *Alignment statistics*

# Description

Generate data frame containing important read alignment statistics such as the total number of reads in the FASTQ files, the number of total alignments, as well as the number of primary alignments in the corresponding BAM files.

<span id="page-2-0"></span>catDB-class 3

# Usage

alignStats(args)

# Arguments

args Object of class SYSargs.

# Value

data. frame with alignment statistics.

# Author(s)

Thomas Girke

# Examples

```
## Construct SYSargs object from param and targets files
param <- system.file("extdata", "tophat.param", package="systemPipeR")
targets <- system.file("extdata", "targets.txt", package="systemPipeR")
args <- systemArgs(sysma=param, mytargets=targets)
args
names(args); modules(args); cores(args); outpaths(args); sysargs(args)
## Not run:
## Execute SYSargs on single machine
runCommandline(args=args)
## Execute SYSargs on multiple machines
qsubargs <- getQsubargs(queue="batch", Nnodes="nodes=1", cores=cores(tophat), memory="mem=10gb", time="wallime=20:00
qsubRun(args=args, qsubargs=qsubargs, Nqsubs=1, package="systemPipeR")
## Alignment stats
read_statsDF <- alignStats(args)
read_statsDF <- cbind(read_statsDF[targets$FileName,], targets)
write.table(read_statsDF, "results/alignStats.xls", row.names=FALSE, quote=FALSE, sep="\t")
## End(Not run)
```
catDB-class *Class* "catDB"

# Description

Container for storing mappings of genes to annotation categories such as gene ontologies (GO), pathways or conserved sequence domains. The catmap slot stores a list of data. frames providing the direct assignments of genes to annotation categories (e.g. gene-to-GO mappings); catlist is a list of lists of all direct and indirect associations to the annotation categories (e.g. genes mapped to a pathway); and idconv allows to store a lookup-table for converting identifiers (e.g. array feature ids to gene ids).

# Objects from the Class

Objects can be created by calls of the form new("catDB", ...).

# <span id="page-3-0"></span>Slots

```
catmap: Object of class "list" list of data.frames
catlist: Object of class "list" list of lists
idconv: Object of class "ANY" list of data.frames
```
# Methods

```
catlist signature(x = "catDB"): extracts data from catlist slot
catmap signature(x = "catDB"): extracts data from catmap slot
coerce signature(from = "list", to = "catDB"): as(list, "catDB")
idconv signature(x = "catDB"): extracts data from idconv slot
names signature(x = "catDB"): extracts slot names
show signature(object = "catDB"): summary view of catDB objects
```
# Author(s)

Thomas Girke

# See Also

makeCATdb, GOHyperGAll, GOHyperGAll\_Subset, GOHyperGAll\_Simplify, GOCluster\_Report, goBarplot

#### Examples

```
showClass("catDB")
## Not run:
## Obtain annotations from BioMart
listMarts() # To choose BioMart database
m <- useMart("ENSEMBL_MART_PLANT"); listDatasets(m)
m <- useMart("ENSEMBL_MART_PLANT", dataset="athaliana_eg_gene")
listAttributes(m) # Choose data types you want to download
go <- getBM(attributes=c("go_accession", "tair_locus", "go_namespace_1003"), mart=m)
go \leq g0[g0[,3]!= "",]; g0[,3] \leq a0.s. character(g0[,3])
write.table(go, "GOannotationsBiomart_mod.txt", quote=FALSE, row.names=FALSE, col.names=FALSE, sep="\t")
## Create catDB instance (takes a while but needs to be done only once)
catdb <- makeCATdb(myfile="GOannotationsBiomart_mod.txt", lib=NULL, org="", colno=c(1,2,3), idconv=NULL)
catdb
## End(Not run)
```
catmap *catDB accessor methods*

#### Description

Methods to access information from catDB object.

#### <span id="page-4-0"></span>clusterRun 55 and 55 and 55 and 55 and 55 and 55 and 55 and 55 and 55 and 55 and 55 and 55 and 55 and 55 and 55 and 55 and 55 and 55 and 55 and 55 and 55 and 55 and 55 and 55 and 55 and 55 and 55 and 55 and 55 and 55 and 5

# Usage

catmap(x)

# Arguments

x object of class catDB

#### Value

various outputs

# Author(s)

Thomas Girke

# Examples

```
## Not run:
## Obtain annotations from BioMart
m <- useMart("ENSEMBL_MART_PLANT"); listDatasets(m)
m <- useMart("ENSEMBL_MART_PLANT", dataset="athaliana_eg_gene")
listAttributes(m) # Choose data types you want to download
go <- getBM(attributes=c("go_accession", "tair_locus", "go_namespace_1003"), mart=m)
go \leftarrow go[go[, 3] != "", ], go[, 3] \leftarrow as.character(go[, 3])write.table(go, "GOannotationsBiomart_mod.txt", quote=FALSE, row.names=FALSE, col.names=FALSE, sep="\t")
## Create catDB instance (takes a while but needs to be done only once)
catdb <- makeCATdb(myfile="GOannotationsBiomart_mod.txt", lib=NULL, org="", colno=c(1,2,3), idconv=NULL)
catdb
## Access methods for catDB
catmap(catdb)$D_MF[1:4,]
catlist(catdb)$L_MF[1:4]
idconv(catdb)
## End(Not run)
```
clusterRun *Submit command-line tools to cluster*

# Description

Submits non-R command-line software to queueing/scheduling systems of compute clusters using run specifications defined by functions similar to runCommandline. runCluster can be used with most queueing systems since it is based on utilities from the BatchJobs package which supports the use of template files (\*.tmpl) for defining the run parameters of the different schedulers. The path to the  $\star$ . tmpl file needs to be specified in a conf file provided under the conffile argument.

# Usage

```
clusterRun(args, FUN=runCommandline, conffile = ".BatchJobs.R", template = "torque.tmpl", Njobs, r
```
# Arguments

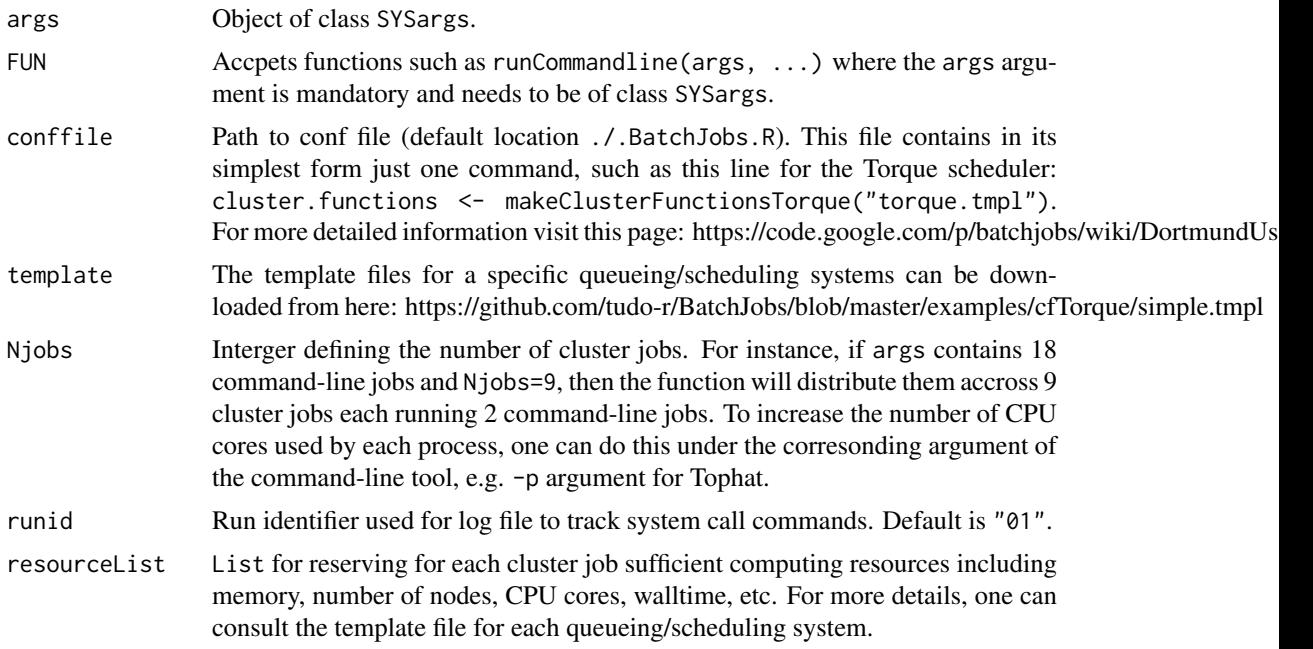

# Value

Object of class Registry, as well as files and directories created by the executed command-line tools.

# Author(s)

Thomas Girke

#### References

For more details on BatchJobs, please consult the following pages: http://sfb876.tu-dortmund.de/PublicPublicationFiles. https://github.com/tudo-r/BatchJobs http://goo.gl/k3Tu5Y

# See Also

clusterRun replaces the older functions getQsubargs and qsubRun.

# Examples

```
## Construct SYSargs object from param and targets files
param <- system.file("extdata", "tophat.param", package="systemPipeR")
targets <- system.file("extdata", "targets.txt", package="systemPipeR")
args <- systemArgs(sysma=param, mytargets=targets)
args
names(args); modules(args); cores(args); outpaths(args); sysargs(args)
## Not run:
## Execute SYSargs on single machine
runCommandline(args=args)
```
## Execute SYSargs on multiple machines of a compute cluster. The following

#### <span id="page-6-0"></span>countRangeset 7

```
## example uses the conf and template files for the Torque scheduler. Please
## read the instructions above how to obtain the corresponding files for other schedulers.
file.copy(system.file("extdata", ".BatchJobs.R", package="systemPipeR"), ".")
file.copy(system.file("extdata", "torque.tmpl", package="systemPipeR"), ".")
resources <- list(walltime="00:25:00", nodes=paste0("1:ppn=", cores(args)), memory="2gb")
reg <- clusterRun(args, conffile=".BatchJobs", template="torque.tmpl", Njobs=18, runid="01", resourceList=re
## Monitor progress of submitted jobs
showStatus(reg)
file.exists(outpaths(args))
sapply(1:length(args), function(x) loadResult(reg, x)) # Works once all jobs have completed successfully.
## Alignment stats
read_statsDF <- alignStats(fqpaths=tophatargs$infile1, bampaths=bampaths, fqgz=TRUE)
read_statsDF <- cbind(read_statsDF[targets$FileName,], targets)
write.table(read_statsDF, "results/alignStats.xls", row.names=FALSE, quote=FALSE, sep="\t")
## End(Not run)
```
countRangeset *Read counting for several range sets*

#### Description

Convenience function to perform read counting iteratively for serveral range sets, e.g. peak range sets or feature types. Internally, the read counting is performed with the summarizeOverlaps function from the GenomicAlignments package. The resulting count tables are directly saved to files.

# Usage

countRangeset(bfl, args, format="tabular", ...)

#### Arguments

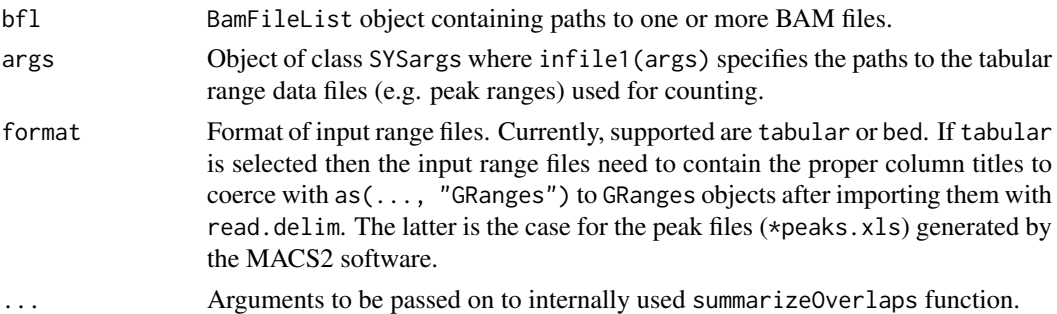

# Value

Named character vector containing the paths from outpaths(args) to the resulting count table files.

# Author(s)

Thomas Girke

#### See Also

summarizeOverlaps

#### Examples

```
## Paths to BAM files
param <- system.file("extdata", "bowtieSE.param", package="systemPipeR")
targets <- system.file("extdata", "targets.txt", package="systemPipeR")
args_bam <- systemArgs(sysma=param, mytargets=targets)
bfl <- BamFileList(outpaths(args_bam), yieldSize=50000, index=character())
## Not run:
## SYSargs with paths to range data and count files
args <- systemArgs(sysma="param/count_rangesets.param", mytargets="targets_macs.txt")
## Iterative read counting
countDFnames <- countRangeset(bfl, args, mode="Union", ignore.strand=TRUE)
writeTargetsout(x=args, file="targets_countDF.txt", overwrite=TRUE)
```
## End(Not run)

featureCoverage *Genome read coverage by transcript models*

#### **Description**

Computes read coverage along single and multi component features based on genomic alignments. The coverage segments of component features are spliced to continuous ranges, such as exons to transcripts or CDSs to ORFs. The results can be obtained with single nucleotide resolution (e.g. around start and stop codons) or as mean coverage of relative bin sizes, such as 100 bins for each feature. The latter allows comparisons of coverage trends among transcripts of variable length. The results can be obtained for single or many features (e.g. any number of transcritpts) at once. Visualization of the coverage results is facilitated by a downstream plotfeatureCoverage function.

# Usage

```
featureCoverage(bfl, grl, resizereads = NULL, readlengthrange = NULL, Nbins = 20,
              method = mean, fixedmatrix, resizefeatures, upstream, downstream,
                outfile, overwrite = FALSE)
```
#### Arguments

features.

bfl Paths to BAM files provided as BamFileList object. The name slot of the BAM files will be used for naming samples in the results. grl Genomic ranges provided as GRangesList typically generated form txdb instances with operations like: cdsBy(txdb, "tx") or exonsBy(txdb, "tx"). Single component features will be processed the same way as multi component

<span id="page-7-0"></span>

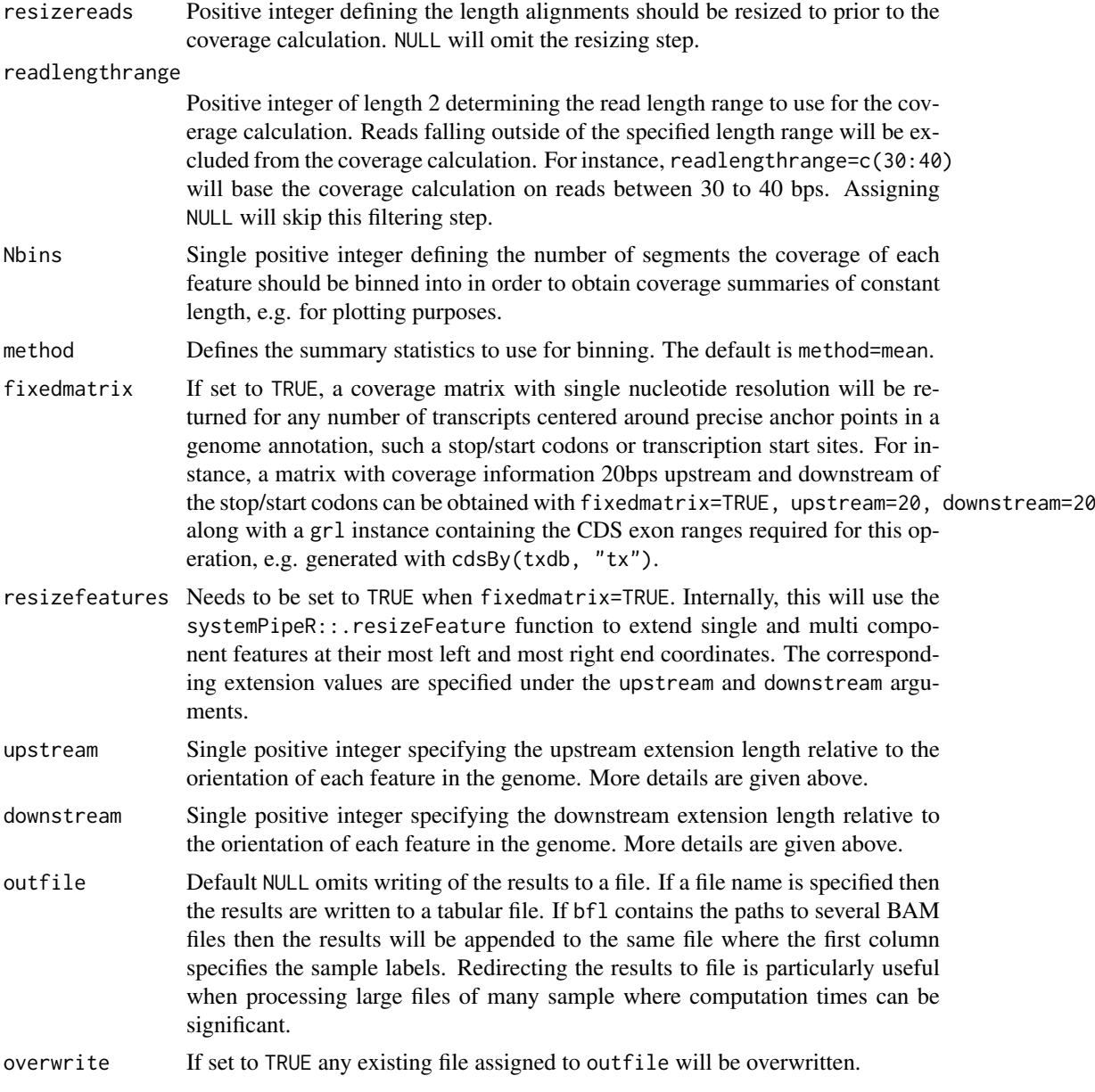

# Value

The function allows to return the following four distinct outputs. The settings to return these instances are illustrated below in the example section.

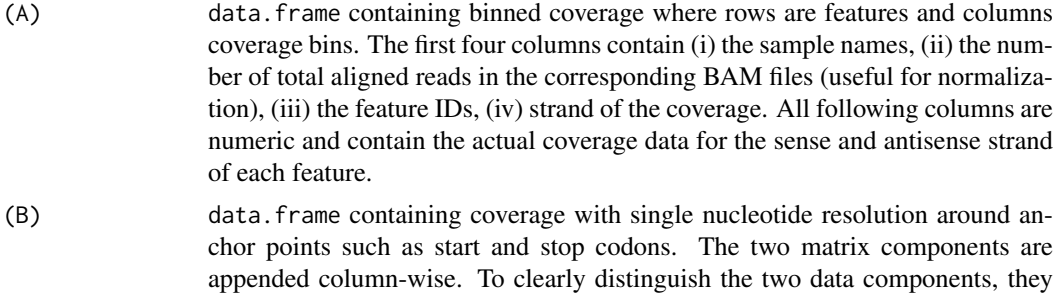

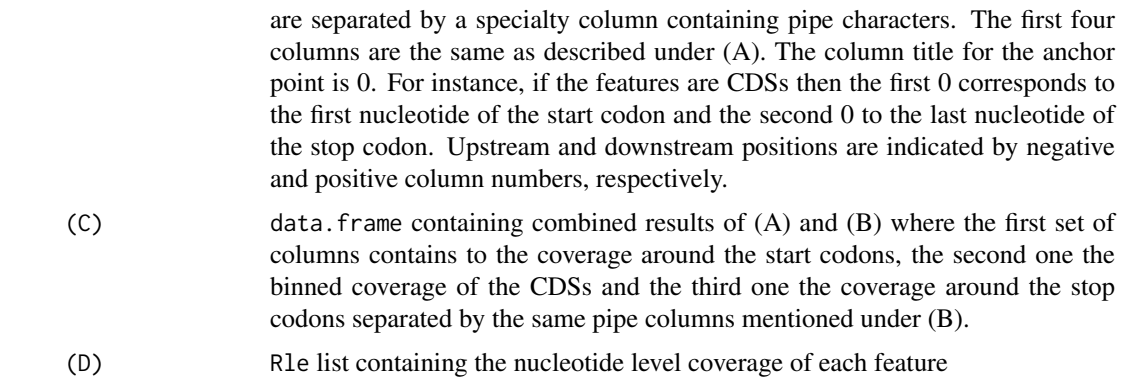

#### Author(s)

Thomas Girke

#### See Also

plotfeatureCoverage

```
## Construct SYSargs object from param and targets files
param <- system.file("extdata", "tophat.param", package="systemPipeR")
targets <- system.file("extdata", "targets.txt", package="systemPipeR")
args <- systemArgs(sysma=param, mytargets=targets)
## Not run:
## Features from sample data of systemPipeRdata package
library(GenomicFeatures)
file <- system.file("extdata/annotation", "tair10.gff", package="systemPipeRdata")
txdb <- makeTxDbFromGFF(file=file, format="gff3", organism="Arabidopsis")
## (A) Generate binned coverage for two BAM files and 4 transcripts
grl <- cdsBy(txdb, "tx", use.names=TRUE)
fcov <- featureCoverage(bfl=BamFileList(outpaths(args)[1:2]), grl=grl[1:4], resizereads=NULL,
                    readlengthrange=NULL, Nbins=20, method=mean, fixedmatrix=FALSE,
                    resizefeatures=TRUE, upstream=20, downstream=20)
plotfeatureCoverage(covMA=fcov, method=mean, scales="fixed", scale_count_val=10^6)
## (B) Coverage matrix upstream and downstream of start/stop codons
fcov <- featureCoverage(bfl=BamFileList(outpaths(args)[1:2]), grl=grl[1:4], resizereads=NULL,
                    readlengthrange=NULL, Nbins=NULL, method=mean, fixedmatrix=TRUE,
                    resizefeatures=TRUE, upstream=20, downstream=20)
plotfeatureCoverage(covMA=fcov, method=mean, scales="fixed", scale_count_val=10^6)
## (C) Combined matrix for both binned and start/stop codon
fcov <- featureCoverage(bfl=BamFileList(outpaths(args)[1:2]), grl=grl[1:4], resizereads=NULL,
                    readlengthrange=NULL, Nbins=20, method=mean, fixedmatrix=TRUE,
                    resizefeatures=TRUE, upstream=20, downstream=20)
plotfeatureCoverage(covMA=fcov, method=mean, scales="fixed", scale_count_val=10^6)
## (D) Rle coverage objects one for each query feature
fcov <- featureCoverage(bfl=BamFileList(outpaths(args)[1:2]), grl=grl[1:4], resizereads=NULL,
                    readlengthrange=NULL, Nbins=NULL, method=mean, fixedmatrix=FALSE,
```

```
resizefeatures=TRUE, upstream=20, downstream=20)
```
<span id="page-10-0"></span>## End(Not run)

featuretypeCounts *Plot read distribution across genomic features*

# Description

Counts how many reads in short read alignment files (BAM format) overlap with entire annotation categories. This utility is useful for analyzing the distribution of the read mappings across feature types, e.g. coding versus non-coding genes. By default the read counts are reported for the sense and antisense strand of each feature type separately. To minimize memory consumption, the BAM files are processed in a stream using utilities from the Rsamtools and GenomicAlignment packages. The counts can be reported for each read length separately or as a single value for reads of any length. Subsequently, the counting results can be plotted with the associated plotfeaturetypeCounts function.

# Usage

featuretypeCounts(bfl, grl, singleEnd = TRUE, readlength = NULL, type = "data.frame")

# Arguments

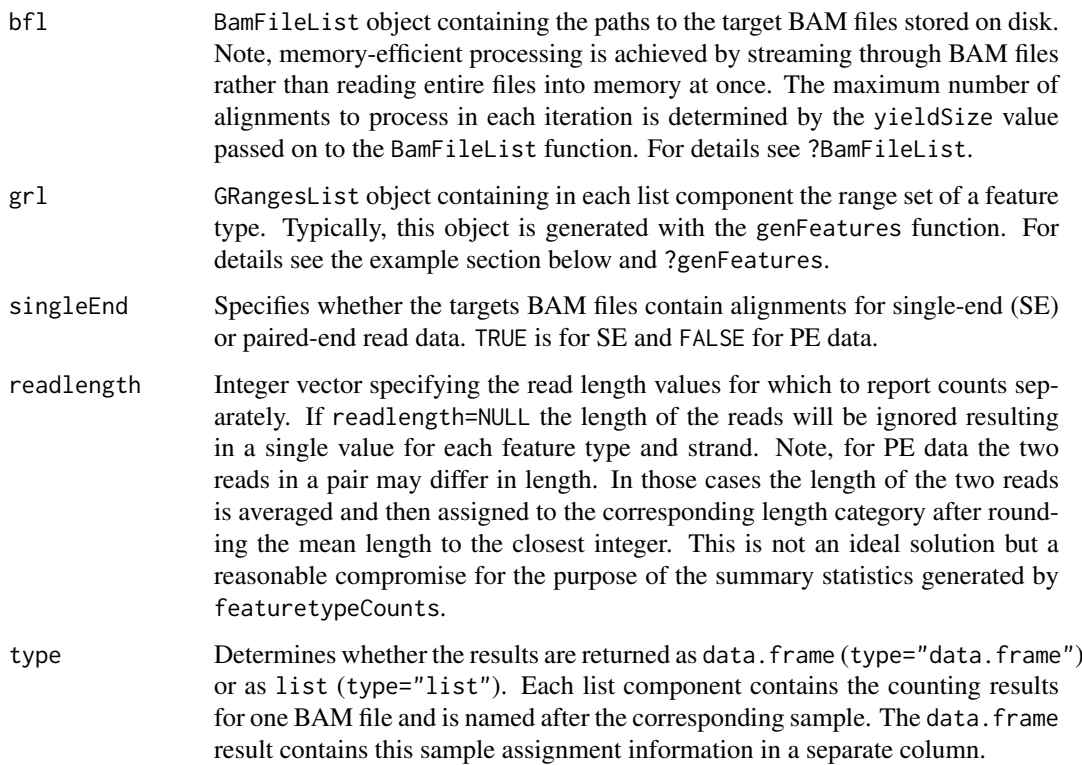

#### Value

The results are returned as data.frame or list of data.frames. For details see above under types argument. The result data. frames contain the following columns in the given order:

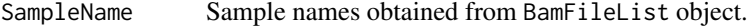

- Strand Sense or antisense strand of read mappings.
- Featuretype Name of feature type provided by GRangesList object. Note, the total number of aligned reads is reported under the special feature type 'N\_total\_aligned'. This value is useful for scaling/normalization purposes in plots, e.g. counts per million reads.

Featuretypelength

Total genomic length of each reduced feature type in bases. This value is useful to normalize the read counts by genomic length units, e.g. in plots.

Subsequent columns

Counts for reads of any length or for individual read lengths.

#### Author(s)

Thomas Girke

#### See Also

plotfeaturetypeCounts, genFeatures

# Examples

```
## Construct SYSargs object from param and targets files
param <- system.file("extdata", "tophat.param", package="systemPipeR")
targets <- system.file("extdata", "targets.txt", package="systemPipeR")
args <- systemArgs(sysma=param, mytargets=targets)
```

```
## Not run:
## Features from sample data of systemPipeRdata package
library(GenomicFeatures)
file <- system.file("extdata/annotation", "tair10.gff", package="systemPipeRdata")
txdb <- makeTxDbFromGFF(file=file, format="gff3", organism="Arabidopsis")
feat <- genFeatures(txdb, featuretype="all", reduce_ranges=TRUE, upstream=1000, downstream=0, verbose=TRUE)
```

```
## Generate and plot feature counts for specific read lengths
fc <- featuretypeCounts(bfl=BamFileList(outpaths(args), yieldSize=50000), grl=feat, singleEnd=TRUE, readleng
p <- plotfeaturetypeCounts(x=fc, graphicsfile="featureCounts.pdf", graphicsformat="pdf", scales="fixed", any
```

```
## Generate and plot feature counts for any read length
fc2 <- featuretypeCounts(bfl=BamFileList(outpaths(args), yieldSize=50000), grl=feat, singleEnd=TRUE, readlen
p2 <- plotfeaturetypeCounts(x=featureCounts2, graphicsfile="featureCounts2.pdf", graphicsformat="pdf", scal
```
## End(Not run)

<span id="page-12-0"></span>

#### Description

Filters and plots DEG results for a given set of sample comparisons. The gene idenifiers of all (i) Up\_or\_Down, (ii) Up and (iii) Down regulated genes are stored as separate list components, while the corresponding summary statistics, stored in a fourth list component, is plotted in form of a stacked bar plot.

# Usage

filterDEGs(degDF, filter, plot = TRUE)

# Arguments

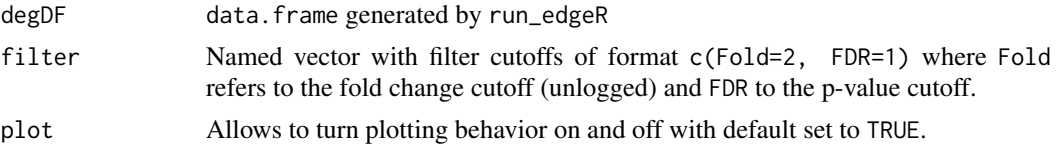

# Details

Currently, there is no community standard available how to calculate fold changes (here logFC) of genomic ranges, such as gene or feature ranges, to unambiguously refer to them as features with increased or decreased read abundandce; or in case of gene expression experiments to up or down regulated genes, respectively. To be consistent within systemPipeR, the corresponding functions, such as filterDEGs, use here the following definition. Genomic ranges with positive logFC values are classified as up and those with negative logFC values as down. This means if a comparison among two samples a and b is specified in the corresponding targets file as a-b then the feature with a positive logFC has a higher \_normalized\_ read count value in sample a than in sample b, and vice versa. To inverse this assignment, users want to change the specification of their chosen sample comparison(s) in the targets file accordingly, e.g. change  $a-b$  to  $b-a$ . Alternatively, one can swap the column order of the matrix assigned to the cmp argument of the run\_edgeR or run\_DESeq2 functions. Users should also be aware that for logFC values close to zero (noise range), the direction of the fold change (sign of logFC) can be very sensitive to minor differences in the normalization method, while this assignment is much more robust for more pronounced changes or higher absolute logFC values.

# Value

Returns list with four components

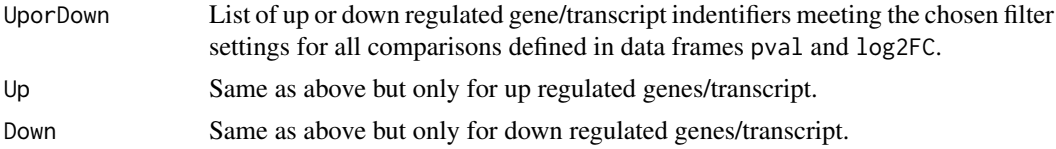

# Author(s)

Thomas Girke

14 filterVars

#### See Also

run\_edgeR

# Examples

```
targetspath <- system.file("extdata", "targets.txt", package="systemPipeR")
targets <- read.delim(targetspath, comment="#")
cmp <- readComp(file=targetspath, format="matrix", delim="-")
countfile <- system.file("extdata", "countDFeByg.xls", package="systemPipeR")
countDF <- read.delim(countfile, row.names=1)
edgeDF <- run_edgeR(countDF=countDF, targets=targets, cmp=cmp[[1]], independent=FALSE, mdsplot="")
pval <- edgeDF[, grep("_FDR$", colnames(edgeDF)), drop=FALSE]
fold <- edgeDF[, grep("_logFC$", colnames(edgeDF)), drop=FALSE]
DEG_list <- filterDEGs(degDF=edgeDF, filter=c(Fold=2, FDR=10))
names(DEG_list)
DEG_list$Summary
```

```
filterVars Filter VCF files
```
#### Description

Convenience function for filtering VCF files based on user definable quality parameters. The function imports each VCF file into R, applies the filtering on an internally generated VRanges object and then writes the results to a new VCF file.

# Usage

filterVars(args, filter, varcaller, organism)

# Arguments

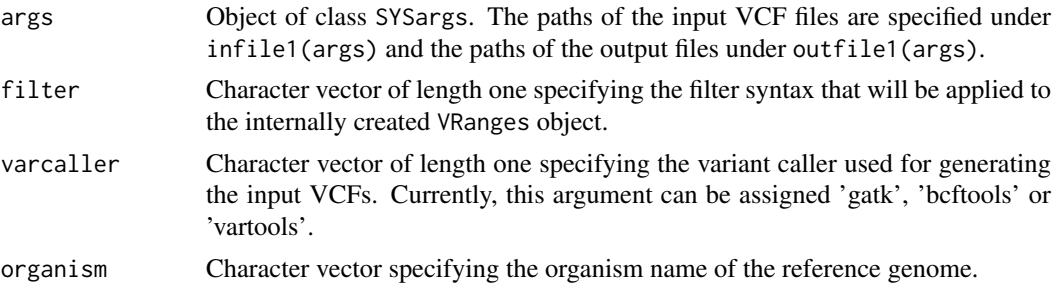

# Value

Output files in VCF format. Their paths can be obtained with outpaths(args).

# Author(s)

Thomas Girke

# See Also

variantReport combineVarReports, varSummar

<span id="page-13-0"></span>

#### filterVars and the contract of the contract of the contract of the contract of the contract of the contract of the contract of the contract of the contract of the contract of the contract of the contract of the contract of

```
## Alignment with BWA (sequentially on single machine)
param <- system.file("extdata", "bwa.param", package="systemPipeR")
targets <- system.file("extdata", "targets.txt", package="systemPipeR")
args <- systemArgs(sysma=param, mytargets=targets)
sysargs(args)[1]
## Not run:
system("bwa index -a bwtsw ./data/tair10.fasta")
bampaths <- runCommandline(args=args)
## Alignment with BWA (parallelized on compute cluster)
resources <- list(walltime="20:00:00", nodes=paste0("1:ppn=", cores(args)), memory="10gb")
reg <- clusterRun(args, conffile=".BatchJobs.R", template="torque.tmpl", Njobs=18, runid="01",
                  resourceList=resources)
## Variant calling with GATK
## The following creates in the inital step a new targets file
## (targets_bam.txt). The first column of this file gives the paths to
## the BAM files created in the alignment step. The new targets file and the
## parameter file gatk.param are used to create a new SYSargs
## instance for running GATK. Since GATK involves many processing steps, it is
## executed by a bash script gatk_run.sh where the user can specify the
## detailed run parameters. All three files are expected to be located in the
## current working directory. Samples files for gatk.param and
## gatk_run.sh are available in the subdirectory ./inst/extdata/ of the
## source file of the systemPipeR package.
writeTargetsout(x=args, file="targets_bam.txt")
system("java -jar CreateSequenceDictionary.jar R=./data/tair10.fasta O=./data/tair10.dict")
# system("java -jar /opt/picard/1.81/CreateSequenceDictionary.jar R=./data/tair10.fasta O=./data/tair10.dict")
args <- systemArgs(sysma="gatk.param", mytargets="targets_bam.txt")
resources <- list(walltime="20:00:00", nodes=paste0("1:ppn=", 1), memory="10gb")
reg <- clusterRun(args, conffile=".BatchJobs.R", template="torque.tmpl", Njobs=18, runid="01",
                  resourceList=resources)
writeTargetsout(x=args, file="targets_gatk.txt")
## Variant calling with BCFtools
## The following runs the variant calling with BCFtools. This step requires in
## the current working directory the parameter file sambcf.param and the
## bash script sambcf_run.sh.
args <- systemArgs(sysma="sambcf.param", mytargets="targets_bam.txt")
resources <- list(walltime="20:00:00", nodes=paste0("1:ppn=", 1), memory="10gb")
reg <- clusterRun(args, conffile=".BatchJobs.R", template="torque.tmpl", Njobs=18, runid="01",
                  resourceList=resources)
writeTargetsout(x=args, file="targets_sambcf.txt")
## Filtering of VCF files generated by GATK
args <- systemArgs(sysma="filter_gatk.param", mytargets="targets_gatk.txt")
filter <- "totalDepth(vr) >= 2 & (altDepth(vr) / totalDepth(vr) >= 0.8) & rowSums(softFilterMatrix(vr))==4"
# filter <- "totalDepth(vr) >= 20 & (altDepth(vr) / totalDepth(vr) >= 0.8) & rowSums(softFilterMatrix(vr))==6"
filterVars(args, filter, varcaller="gatk", organism="A. thaliana")
writeTargetsout(x=args, file="targets_gatk_filtered.txt")
## Filtering of VCF files generated by BCFtools
args <- systemArgs(sysma="filter_sambcf.param", mytargets="targets_sambcf.txt")
filter <- "rowSums(vr) >= 2 & (rowSums(vr[,3:4])/rowSums(vr[,1:4]) >= 0.8)"
```

```
16 genFeatures and the set of the set of the set of the set of the set of the set of the set of the set of the set of the set of the set of the set of the set of the set of the set of the set of the set of the set of the s
```

```
# filter <- "rowSums(vr) >= 20 & (rowSums(vr[,3:4])/rowSums(vr[,1:4]) >= 0.8)"
filterVars(args, filter, varcaller="bcftools", organism="A. thaliana")
writeTargetsout(x=args, file="targets_sambcf_filtered.txt")
## Annotate filtered variants from GATK
args <- systemArgs(sysma="annotate_vars.param", mytargets="targets_gatk_filtered.txt")
txdb <- loadDb("./data/tair10.sqlite")
fa <- FaFile(systemPipeR::reference(args))
variantReport(args=args, txdb=txdb, fa=fa, organism="A. thaliana")
## Annotate filtered variants from BCFtools
args <- systemArgs(sysma="annotate_vars.param", mytargets="targets_sambcf_filtered.txt")
txdb <- loadDb("./data/tair10.sqlite")
fa <- FaFile(systemPipeR::reference(args))
variantReport(args=args, txdb=txdb, fa=fa, organism="A. thaliana")
## Combine results from GATK
args <- systemArgs(sysma="annotate_vars.param", mytargets="targets_gatk_filtered.txt")
combineDF <- combineVarReports(args, filtercol=c(Consequence="nonsynonymous"))
write.table(combineDF, "./results/combineDF_nonsyn_gatk.xls", quote=FALSE, row.names=FALSE, sep="\t")
## Combine results from BCFtools
args <- systemArgs(sysma="annotate_vars.param", mytargets="targets_sambcf_filtered.txt")
combineDF <- combineVarReports(args, filtercol=c(Consequence="nonsynonymous"))
write.table(combineDF, "./results/combineDF_nonsyn_sambcf.xls", quote=FALSE, row.names=FALSE, sep="\t")
## Summary for GATK
args <- systemArgs(sysma="annotate_vars.param", mytargets="targets_gatk_filtered.txt")
write.table(varSummary(args), "./results/variantStats_gatk.xls", quote=FALSE, col.names = NA, sep="\t")
## Summary for BCFtools
args <- systemArgs(sysma="annotate_vars.param", mytargets="targets_sambcf_filtered.txt")
write.table(varSummary(args), "./results/variantStats_sambcf.xls", quote=FALSE, col.names = NA, sep="\t")
## Venn diagram of variants
args <- systemArgs(sysma="annotate_vars.param", mytargets="targets_gatk_filtered.txt")
varlist <- sapply(names(outpaths(args))[1:4], function(x) as.character(read.delim(outpaths(args)[x])$VARID))
vennset_gatk <- overLapper(varlist, type="vennsets")
args <- systemArgs(sysma="annotate_vars.param", mytargets="targets_sambcf_filtered.txt")
varlist <- sapply(names(outpaths(args))[1:4], function(x) as.character(read.delim(outpaths(args)[x])$VARID))
vennset_bcf <- overLapper(varlist, type="vennsets")
vennPlot(list(vennset_gatk, vennset_bcf), mymain="", mysub="GATK: red; BCFtools: blue", colmode=2, ccol=c("b
## End(Not run)
```
genFeatures *Generate feature ranges from TxDb*

# Description

Function to generate a variety of feature types from TxDb objects using utilities provided by the GenomicFeatures package. The feature types are organized per gene and can be returned on that level in their non-reduced or reduced form.

# genFeatures 17

Currently, supported features include intergenic, promoter, intron, exon, cds, 5'/3'UTR and different transcript types. The latter contains as many transcript types as available in the tx\_type column when extracting transcripts from TxDb objects as follows: transcripts(txdb, c("tx\_name", "gene\_id", "t

#### Usage

```
genFeatures(txdb, featuretype = "all", reduce_ranges, upstream = 1000, downstream = 0, verbose = T
```
# Arguments

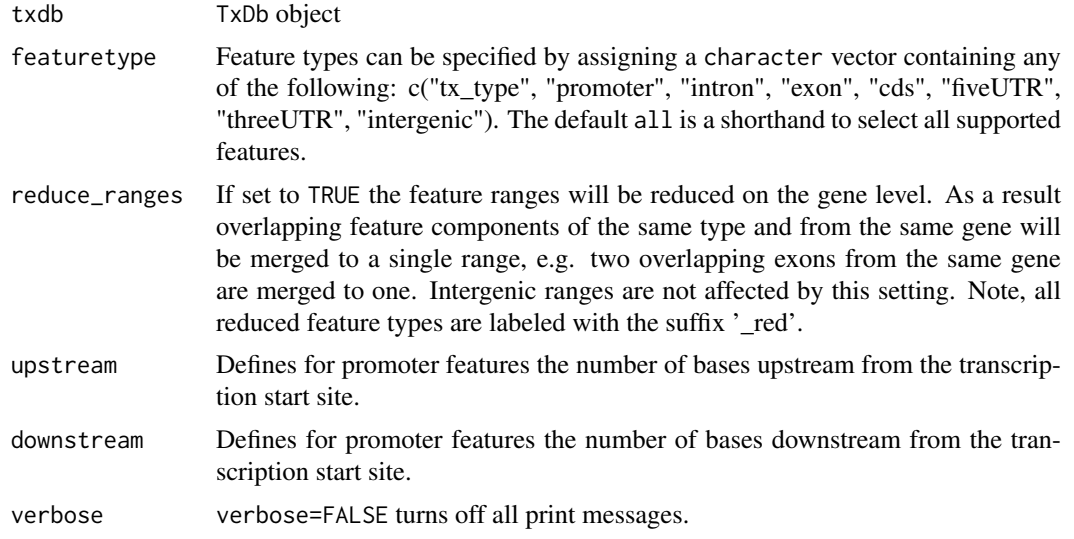

# Value

The results are returned as a GRangesList where each component is a GRanges object containing the range set of each feature type. Intergenic ranges are assigned unique identifiers and recorded in the featuretype\_id column of the metadata block. For this the ids of their adjacent genes are concatenated with two underscores as separator. If the adjacent genes overlap with other genes then their identifiers are included in the id string as well and separated by a single underscore.

# Author(s)

Thomas Girke

#### See Also

transcripts and associated TxDb accessor functions from the GenomicFeatures package.

```
## Sample from GenomicFeatures package
library(GenomicFeatures)
gffFile <- system.file("extdata", "GFF3_files", "a.gff3", package="GenomicFeatures")
txdb <- makeTxDbFromGFF(file=gffFile, format="gff3", organism="Solanum lycopersicum")
feat <- genFeatures(txdb, featuretype="all", reduce_ranges=FALSE, upstream=1000, downstream=0)
## List extracted feature types
names(feat)
```

```
## Obtain feature lists by genes, here for promoter
split(feat$promoter, unlist(mcols(feat$promoter)$feature_by))
## Return all features in single GRanges object
unlist(feat)
## Not run:
## Sample from systemPipeRdata package
file <- system.file("extdata/annotation", "tair10.gff", package="systemPipeRdata")
txdb <- makeTxDbFromGFF(file=file, format="gff3", organism="Arabidopsis")
feat <- genFeatures(txdb, featuretype="all", reduce_ranges=FALSE, upstream=1000, downstream=0)
## End(Not run)
```
getQsubargs *Arguments for qsub*

# Description

Note: This function as been deprecated. Please use clusterRun instead. getQsubargs defines arguments to submit runX job(s) to queuing system (e.g. Torque) via qsub.

# Usage

```
getQsubargs(software = "qsub", queue = "batch", Nnodes = "nodes=1", cores = as.numeric(gsub("^.* "
```
# Arguments

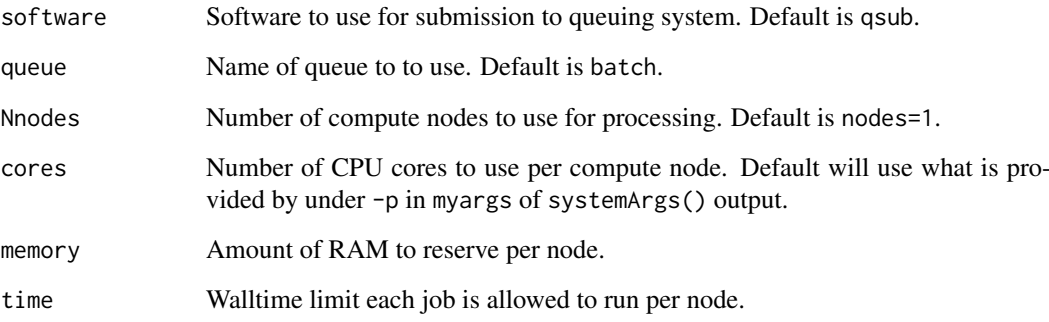

# Value

list

# Author(s)

Thomas Girke

<span id="page-17-0"></span>

# <span id="page-18-0"></span>GOHyperGAll 19

#### Examples

```
## Construct SYSargs object from param and targets files
param <- system.file("extdata", "tophat.param", package="systemPipeR")
targets <- system.file("extdata", "targets.txt", package="systemPipeR")
args <- systemArgs(sysma=param, mytargets=targets)
args
names(args); modules(args); cores(args); outpaths(args); sysargs(args)
## Not run:
## Execute SYSargs on single machine
runCommandline(args=args)
## Execute SYSargs on multiple machines
qsubargs <- getQsubargs(queue="batch", Nnodes="nodes=1", cores=cores(tophat), memory="mem=10gb", time="wallime=
qsubRun(args=args, qsubargs=qsubargs, Nqsubs=1, package="systemPipeR")
## Alignment stats
read_statsDF <- alignStats(fqpaths=tophatargs$infile1, bampaths=bampaths, fqgz=TRUE)
read_statsDF <- cbind(read_statsDF[targets$FileName,], targets)
write.table(read_statsDF, "results/alignStats.xls", row.names=FALSE, quote=FALSE, sep="\t")
## End(Not run)
```
GOHyperGAll *GO term enrichment analysis for large numbers of gene sets*

#### **Description**

To test a sample population of genes for over-representation of GO terms, the core function GOHyperGAll computes for all nodes in the three GO networks (BP, CC and MF) an enrichment test based on the hypergeometric distribution and returns the corresponding raw and Bonferroni corrected p-values. Subsequently, a filter function supports GO Slim analyses using default or custom GO Slim categories. Several convenience functions are provided to process large numbers of gene sets (e.g. clusters from partitioning results) and to visualize the results.

Note: GOHyperGAll provides similar utilities as the GOHyperG function in the GOstats package. The main difference is that GOHyperGAll simplifies processing of large numbers of gene sets, as well as the usage of custom array-to-gene and gene-to-GO mappings.

#### Usage

```
## Generate gene-to-GO mappings and store as catDB object
makeCATdb(myfile, lib = NULL, org = "", colno = c(1, 2, 3), idconv = NULL, rootUK=FALSE)
## Enrichment function
GOHyperGAll(catdb, gocat = "MF", sample, Nannot = 2)
## GO slim analysis
GOHyperGAll_Subset(catdb, GOHyperGAll_result, sample = test_sample, type = "goSlim", myslimv)
## Reduce GO term redundancy
GOHyperGAll_Simplify(GOHyperGAll_result, gocat = "MF", cutoff = 0.001, correct = TRUE)
## Batch analysis of many gene sets
```
GOCluster\_Report(catdb, setlist, id\_type = "affy", method = "all", CLSZ = 10, cutoff = 0.001, gocat

## Bar plot of GOCluster\_Report results goBarplot(GOBatchResult, gocat)

# Arguments

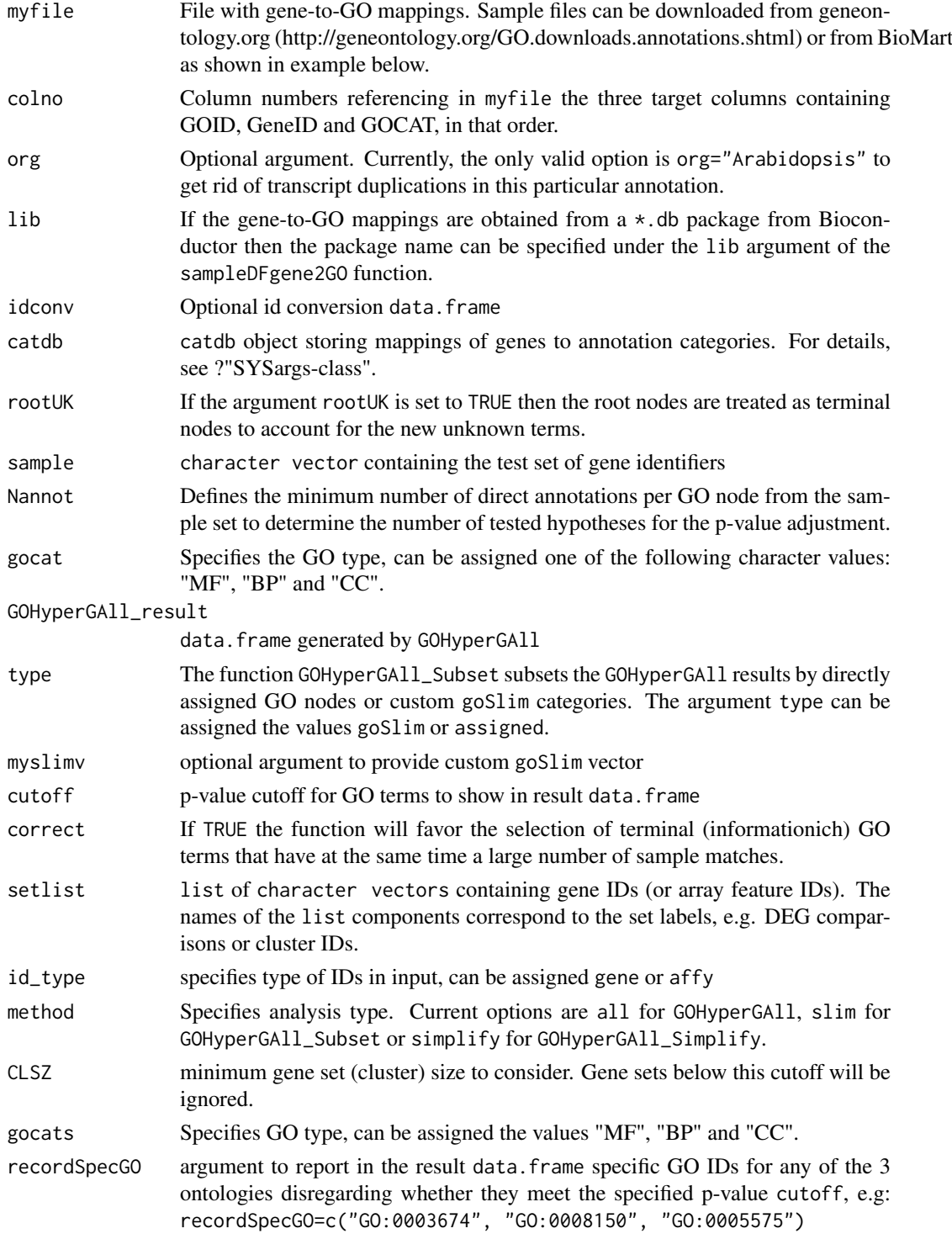

# GOHyperGAll 21

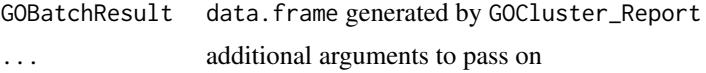

# Details

GOHyperGAll\_Simplify: The result data frame from GOHyperGAll will often contain several connected GO terms with significant scores which can complicate the interpretation of large sample sets. To reduce this redundancy, the function GOHyperGAll\_Simplify subsets the data frame by a user specified p-value cutoff and removes from it all GO nodes with overlapping children sets (OFFSPRING), while the best scoring nodes are retained in the result data. frame.

GOCluster\_Report: performs the three types of GO term enrichment analyses in batch mode: GOHyperGAll, GOHyperGAll\_Subset or GOHyperGAll\_Simplify. It processes many gene sets (e.g. gene expression clusters) and returns the results conveniently organized in a single result data frame.

# Value

makeCATdb generates catDB object from file.

## Author(s)

Thomas Girke

# References

This workflow has been published in Plant Physiol (2008) 147, 41-57.

#### See Also

GOHyperGAll\_Subset, GOHyperGAll\_Simplify, GOCluster\_Report, goBarplot

#### Examples

## Not run:

```
## Obtain annotations from BioMart
listMarts() # To choose BioMart database
m <- useMart("ENSEMBL_MART_PLANT"); listDatasets(m)
m <- useMart("ENSEMBL_MART_PLANT", dataset="athaliana_eg_gene")
listAttributes(m) # Choose data types you want to download
go <- getBM(attributes=c("go_accession", "tair_locus", "go_namespace_1003"), mart=m)
go \leftarrow go[go[, 3] != "",], go[, 3] \leftarrow as.charAter(go[, 3])write.table(go, "GOannotationsBiomart_mod.txt", quote=FALSE, row.names=FALSE, col.names=FALSE, sep="\t")
## Create catDB instance (takes a while but needs to be done only once)
catdb <- makeCATdb(myfile="GOannotationsBiomart_mod.txt", lib=NULL, org="", colno=c(1,2,3), idconv=NULL)
catdb
## Create catDB from Bioconductor annotation package
# catdb <- makeCATdb(myfile=NULL, lib="ath1121501.db", org="", colno=c(1,2,3), idconv=NULL)
## AffyID-to-GeneID mappings when working with AffyIDs
# affy2locusDF <- systemPipeR:::.AffyID2GeneID(map = "ftp://ftp.arabidopsis.org/home/tair/Microarrays/Affym
# catdb_conv <- makeCATdb(myfile="GOannotationsBiomart_mod.txt", lib=NULL, org="", colno=c(1,2,3), idconv=li
```
# systemPipeR:::.AffyID2GeneID(catdb=catdb\_conv, affyIDs=c("244901\_at", "244902\_at"))

```
## Next time catDB can be loaded from file
save(catdb, file="catdb.RData")
load("catdb.RData")
## Perform enrichment test on single gene set
test_sample <- unique(as.character(catmap(catdb)$D_MF[1:100,"GeneID"]))
GOHyperGAll(catdb=catdb, gocat="MF", sample=test_sample, Nannot=2)[1:20,]
## GO Slim analysis by subsetting results accordingly
GOHyperGAll result <- GOHyperGAll(catdb=catdb, gocat="MF", sample=test sample, Nannot=2)
GOHyperGAll_Subset(catdb, GOHyperGAll_result, sample=test_sample, type="goSlim")
## Reduce GO term redundancy in 'GOHyperGAll_results'
simplifyDF <- GOHyperGAll_Simplify(GOHyperGAll_result, gocat="MF", cutoff=0.001, correct=T)
# Returns the redundancy reduced data set.
data.frame(GOHyperGAll_result[GOHyperGAll_result[,1]
## Batch Analysis of Gene Clusters
testlist <- list(Set1=test_sample)
GOBatchResult <- GOCluster_Report(catdb=catdb, setlist=testlist, method="all", id_type="gene", CLSZ=10, cuto
## Plot 'GOBatchResult' as bar plot
goBarplot(GOBatchResult, gocat="MF")
## End(Not run)
```
INTERSECTset-class *Class* "INTERSECTset"

# Description

Container for storing standard intersect results created by the overLapper function. The setlist slot stores the original label sets as vectors in a list; intersectmatrix organizes the label sets in a present-absent matrix; complexitylevels represents the number of comparisons considered for each comparison set as vector of integers; and intersectlist contains the standard intersect vectors.

#### Objects from the Class

Objects can be created by calls of the form new("INTERSECTset", ...).

# Slots

setlist: Object of class "list": list of vectors intersectmatrix: Object of class "matrix": binary matrix complexitylevels: Object of class "integer": vector of integers intersectlist: Object of class "list": list of vectors

# <span id="page-22-0"></span>Methods

```
as.list signature(x = "INTERSECTION: coerces INTERSECTset to list
coerce signature(from = "list", to = "INTERSECTset"): as(list, "INTERSECTset")
complexitylevels signature(x = "INTERSECTset"): extracts data from complexitylevels slot
intersectlist signature(x = "INTERSECTset"): extracts data from intersectlist slot
intersectmatrix signature(x = "INTERSECTset"): extracts data from intersectmatrix slot
length signature(x = "INTERSECTset"): returns number of original label sets
names signature(x = "INTERSECTset"): extracts slot names
setlist signature(x = "INTERSECTset"): extracts data from setlist slot
show signature(object = "INTERSECTset"): summary view of INTERSECTset objects
```
# Author(s)

Thomas Girke

# See Also

overLapper, vennPlot, olBarplot, VENNset-class

# Examples

```
showClass("INTERSECTset")
## Sample data
setlist <- list(A=sample(letters, 18), B=sample(letters, 16),
                C=sample(letters, 20), D=sample(letters, 22),
                E=sample(letters, 18), F=sample(letters, 22))
## Create VENNset
interset <- overLapper(setlist[1:5], type="intersects")
class(interset)
## Accessor methods for VENNset/INTERSECTset objects
names(interset)
setlist(interset)
intersectmatrix(interset)
complexitylevels(interset)
intersectlist(interset)
## Coerce VENNset/INTERSECTset object to list
as.list(interset)
```
mergeBamByFactor *Merge BAM files based on factor*

# Description

Merges BAM files based on sample groupings provided by a factor using internally the mergeBam function from the Rsamtools package. The function also returns an updated SYSargs object containing the paths to the merged BAM files as well as to the unmerged BAM files if there are any. All rows of merged parent samples are removed.

The functionality provided by mergeBamByFactor is useful for experiments where pooling of replicates is advantageous to maximize the depth of read coverage, such as prior to peak calling in ChIP-Seq or miRNA gene prediction experiments.

# Usage

```
mergeBamByFactor(args, mergefactor = targetsin(args)$Factor, overwrite = FALSE, silent = FALSE, ..
```
#### Arguments

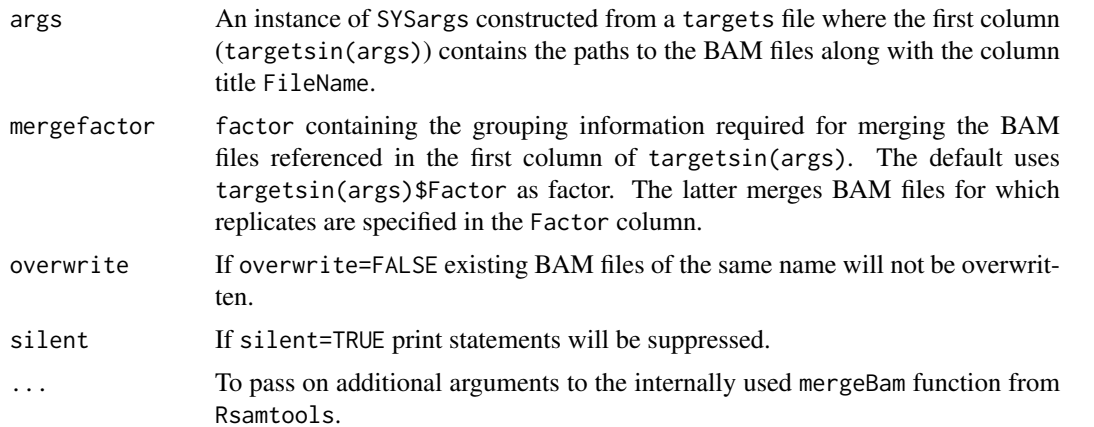

#### Value

The merged BAM files will be written to output files with the following naming convention:  $\langle$  first BAM file name>  $\langle$ g In addition, the function returns an updated SYSargs object where all output file paths contain the paths to the merged BAM files. The rows of the merged parent samples are removed and the rows of the unmerged samples remain unchanged.

## Author(s)

Thomas Girke

#### See Also

writeTargetsout, writeTargetsRef

```
## Construct initial SYSargs object
targetspath <- system.file("extdata", "targets_chip.txt", package="systemPipeR")
parampath <- system.file("extdata", "bowtieSE.param", package="systemPipeR")
args <- systemArgs(sysma=parampath, mytargets=targetspath)
## Not run:
## After running alignmets (e.g. with Bowtie2) generate targets file
```
#### <span id="page-24-0"></span>moduleload 25

```
## for the corresponding BAM files. The alignment step is skipped here.
writeTargetsout(x=args, file="targets_bam.txt", overwrite=TRUE)
args <- systemArgs(sysma=NULL, mytargets="targets_bam.txt")
## Merge BAM files and return updated SYSargs object
args_merge <- mergeBamByFactor(args, overwrite=TRUE, silent=FALSE)
## Export modified targets file
writeTargetsout(x=args_merge, file="targets_mergeBamByFactor.txt", overwrite=TRUE)
## End(Not run)
```
# moduleload *Interface to module system*

# Description

Functions to list and load software from a module system in R. The functions are the equivalent of module avail and module load on the Linux command-line, respectively.

# Usage

```
moduleload(module, envir="PATH")
```
modulelist()

# Arguments

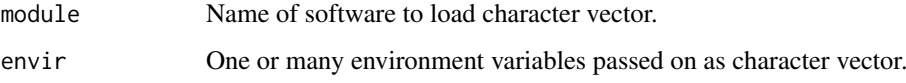

# Author(s)

Tyler Backman and Thomas Girke

# Examples

```
## Not run:
## List all software from module system
modulelist()
## Examples for loading software from module system
moduleload(module="bowtie2/2.0.6", envir="PATH")
moduleload(module="python", envir=c("PATH", "LD_LIBRARY_PATH", "PYTHONPATH"))
```
## End(Not run)

# <span id="page-25-0"></span>Description

Generates bar plots of the intersect counts of VENNset and INTERSECTset objects generated by the overLapper function. It is an alternative to Venn diagrames (e.g. vennPlot) that scales to larger numbers of label sets. By default the bars in the plot are colored and grouped by complexity levels of the intersect sets.

#### Usage

```
olBarplot(x, mincount = 0, complexity="default", myxlabel = "default", myylabel="Counts", mytitle
```
# Arguments

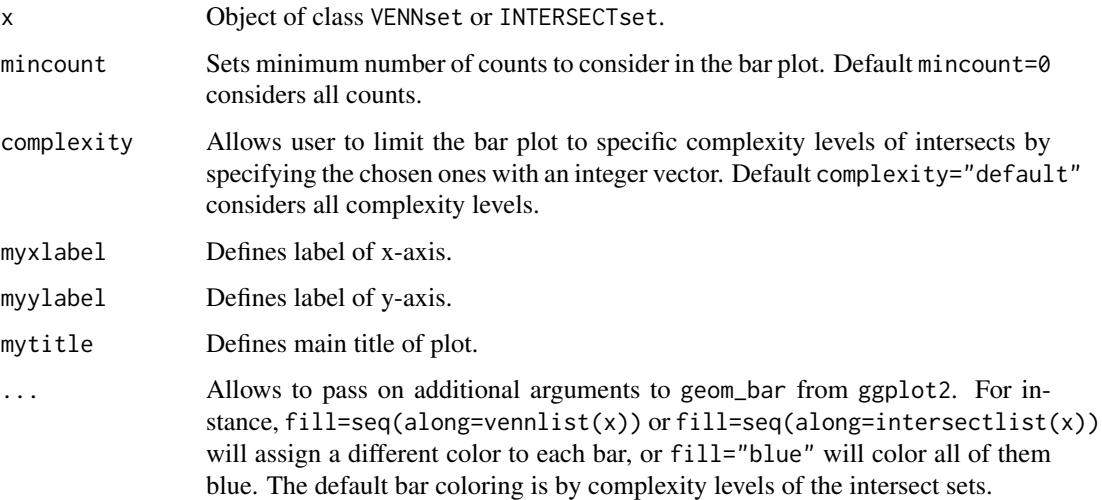

# Value

Bar plot.

# Note

The functions provided here are an extension of the Venn diagram resources on this site: http://manuals.bioinformatics.uc Venn-Diagrams

# Author(s)

Thomas Girke

# See Also

overLapper, vennPlot

#### olBarplot 27 (2008) 27 and 28 and 28 and 28 and 28 and 28 and 28 and 28 and 28 and 27 and 27 and 27 and 27 and 27 and 27 and 27 and 27 and 27 and 27 and 27 and 27 and 27 and 27 and 27 and 27 and 27 and 27 and 27 and 27 and

```
## Sample data: list of vectors with object labels
setlist <- list(A=sample(letters, 18), B=sample(letters, 16),
                C=sample(letters, 20), D=sample(letters, 22),
                E=sample(letters, 18), F=sample(letters, 22))
## 2-way Venn diagram
vennset <- overLapper(setlist[1:2], type="vennsets")
vennPlot(vennset)
## 3-way Venn diagram
vennset <- overLapper(setlist[1:3], type="vennsets")
vennPlot(vennset)
## 4-way Venn diagram
vennset <- overLapper(setlist[1:4], type="vennsets")
vennPlot(list(vennset, vennset))
## Pseudo 4-way Venn diagram with circles
vennPlot(vennset, type="circle")
## 5-way Venn diagram
vennset <- overLapper(setlist[1:5], type="vennsets")
vennPlot(vennset)
## Alternative Venn count input to vennPlot (not recommended!)
counts <- sapply(vennlist(vennset), length)
vennPlot(counts)
## 6-way Venn comparison as bar plot
vennset <- overLapper(setlist[1:6], type="vennsets")
olBarplot(vennset, mincount=1)
## Bar plot of standard intersect counts
interset <- overLapper(setlist, type="intersects")
olBarplot(interset, mincount=1)
## Accessor methods for VENNset/INTERSECTset objects
names(vennset)
names(interset)
setlist(vennset)
intersectmatrix(vennset)
complexitylevels(vennset)
vennlist(vennset)
intersectlist(interset)
## Coerce VENNset/INTERSECTset object to list
as.list(vennset)
as.list(interset)
## Pairwise intersect matrix and heatmap
olMA <- sapply(names(setlist),
function(x) sapply(names(setlist),
function(y) sum(setlist[[x]] %in% setlist[[y]])))
olMA
heatmap(olMA, Rowv=NA, Colv=NA)
```
28 overLapper

```
## Presence-absence matrices for large numbers of sample sets
interset <- overLapper(setlist=setlist, type="intersects", complexity=2)
(paMA <- intersectmatrix(interset))
heatmap(paMA, Rowv=NA, Colv=NA, col=c("white", "gray"))
```
overLapper *Set Intersect and Venn Diagram Functions*

#### Description

Function for computing Venn intersects or standard intersects among large numbers of label sets provided as list of vectors. The resulting intersect objects can be used for plotting 2-5 way Venn diagrams or intersect bar plots using the functions vennPlot or olBarplot, respectively. The overLapper function scales to 2-20 or more label vectors for Venn intersect calculations and to much larger sample numbers for standard intersects. The different intersect types are explained below under the definition of the type argument. The upper Venn limit around 20 label sets is unavoidable because the complexity of Venn intersects increases exponentially with the label set number n according to this relationship:  $2^n - 1$ . The current implementation of the plotting function vennPlot supports Venn diagrams for 2-5 label sets. To visually analyze larger numbers of label sets, a variety of intersect methods are introduced in the olBarplot help file. These methods are much more scalable than Venn diagrams, but lack their restrictive intersect logic.

# Usage

overLapper(setlist, complexity = "default", sep = "\_", cleanup = FALSE, keepdups = FALSE, type)

# Arguments

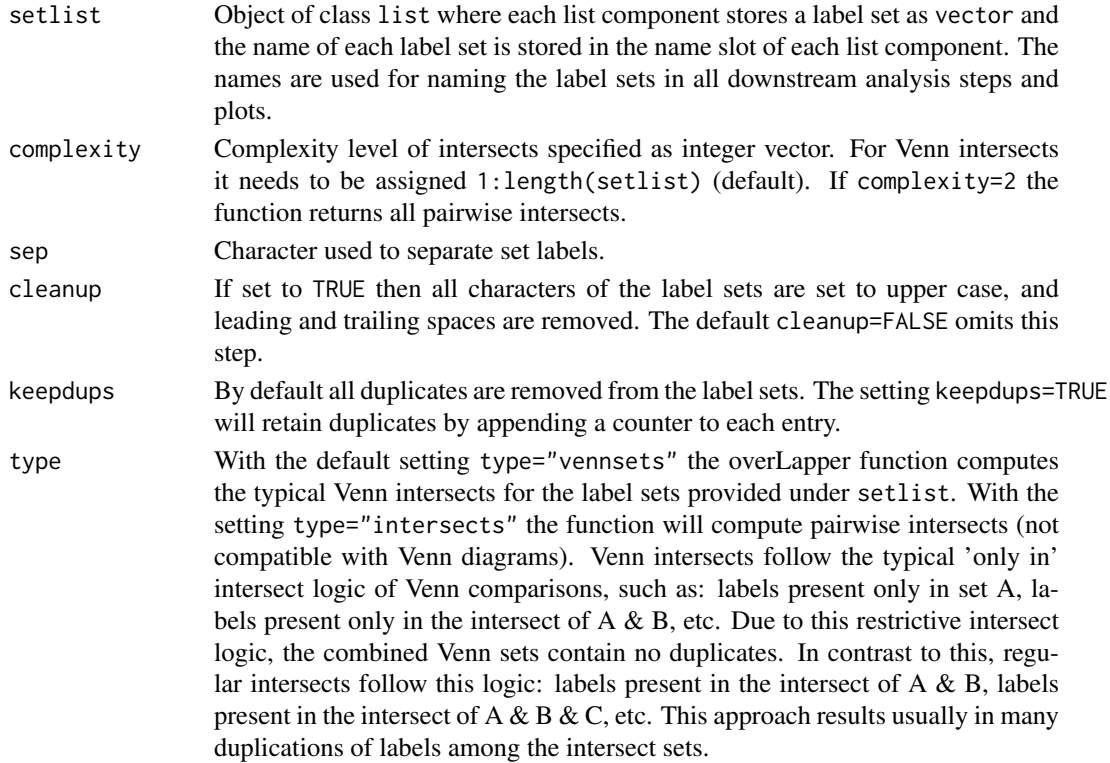

<span id="page-27-0"></span>

#### overLapper 29

# Details

Additional Venn diagram resources are provided by the packages limma, gplots, vennerable, eVenn and VennDiagram, or online resources such as shapes, Venn Diagram Generator and Venny.

# Value

overLapper returns standard intersect and Venn intersect results as INTERSECTset or VENNset objects, respectively. These S4 objects contain the following components:

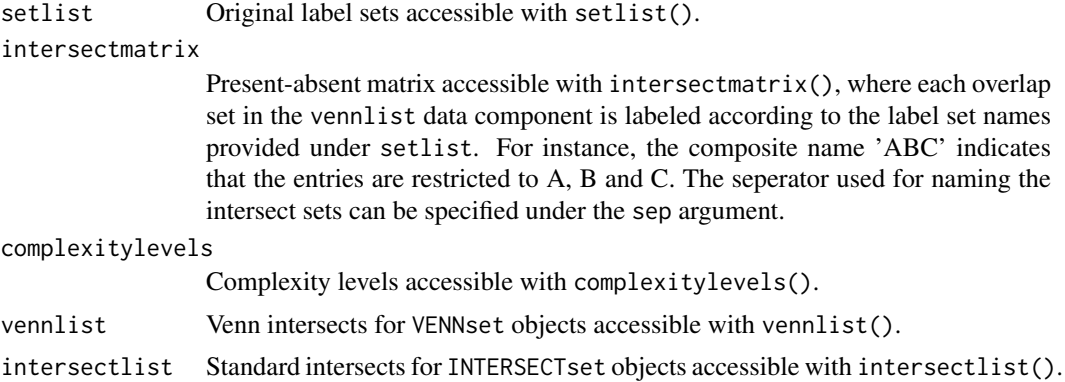

# Note

The functions provided here are an extension of the Venn diagram resources on this site: http://manuals.bioinformatics.uc Venn-Diagrams

#### Author(s)

Thomas Girke

# References

See examples in 'The Electronic Journal of Combinatorics': http://www.combinatorics.org/files/Surveys/ds5/VennSymm

# See Also

vennPlot, olBarplot

```
## Sample data
setlist <- list(A=sample(letters, 18), B=sample(letters, 16),
                C=sample(letters, 20), D=sample(letters, 22),
                E=sample(letters, 18), F=sample(letters, 22))
## 2-way Venn diagram
vennset <- overLapper(setlist[1:2], type="vennsets")
vennPlot(vennset)
## 3-way Venn diagram
vennset <- overLapper(setlist[1:3], type="vennsets")
vennPlot(vennset)
## 4-way Venn diagram
```

```
vennset <- overLapper(setlist[1:4], type="vennsets")
vennPlot(list(vennset, vennset))
## Pseudo 4-way Venn diagram with circles
vennPlot(vennset, type="circle")
## 5-way Venn diagram
vennset <- overLapper(setlist[1:5], type="vennsets")
vennPlot(vennset)
## Alternative Venn count input to vennPlot (not recommended!)
counts <- sapply(vennlist(vennset), length)
vennPlot(counts)
## 6-way Venn comparison as bar plot
vennset <- overLapper(setlist[1:6], type="vennsets")
olBarplot(vennset, mincount=1)
## Bar plot of standard intersect counts
interset <- overLapper(setlist, type="intersects")
olBarplot(interset, mincount=1)
## Accessor methods for VENNset/INTERSECTset objects
names(vennset)
names(interset)
setlist(vennset)
intersectmatrix(vennset)
complexitylevels(vennset)
vennlist(vennset)
intersectlist(interset)
## Coerce VENNset/INTERSECTset object to list
as.list(vennset)
as.list(interset)
## Pairwise intersect matrix and heatmap
olMA <- sapply(names(setlist),
function(x) sapply(names(setlist),
function(y) sum(setlist[[x]] %in% setlist[[y]])))
olMA
heatmap(olMA, Rowv=NA, Colv=NA)
## Presence-absence matrices for large numbers of sample sets
interset <- overLapper(setlist=setlist, type="intersects", complexity=2)
(paMA <- intersectmatrix(interset))
heatmap(paMA, Rowv=NA, Colv=NA, col=c("white", "gray"))
```
plotfeatureCoverage *Plot feature coverage results*

# Description

Plots the 3 tabular data types (A-C) generated by the featureCoverage function. It accepts data from single or many features (e.g. CDSs) and samples (BAM files). The coverage from multiple features will be summarized using methods such as mean, while the data from multiple samples will be plotted in separate panels.

<span id="page-29-0"></span>

#### plotfeatureCoverage 31

# Usage

plotfeatureCoverage(covMA, method = mean, scales = "fixed", extendylim=2, scale\_count\_val = 10^6)

# Arguments

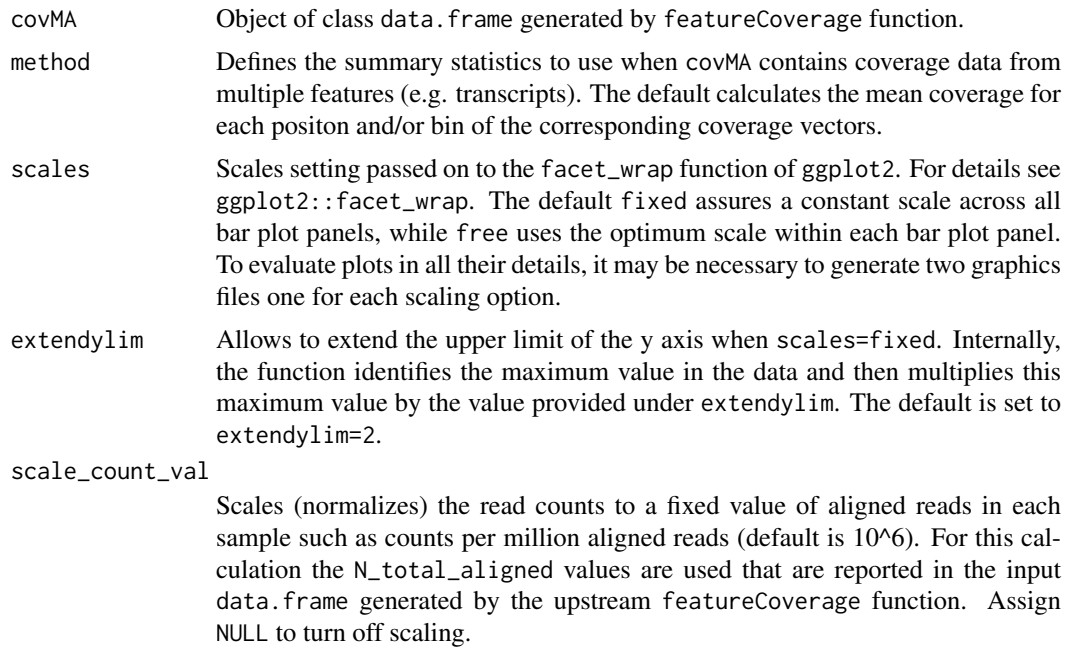

# Value

Currently, the function returns ggplot2 bar plot graphics.

# Author(s)

Thomas Girke

# See Also

featureCoverage

```
## Construct SYSargs object from param and targets files
param <- system.file("extdata", "tophat.param", package="systemPipeR")
targets <- system.file("extdata", "targets.txt", package="systemPipeR")
args <- systemArgs(sysma=param, mytargets=targets)
```

```
## Not run:
## Features from sample data of systemPipeRdata package
library(GenomicFeatures)
file <- system.file("extdata/annotation", "tair10.gff", package="systemPipeRdata")
txdb <- makeTxDbFromGFF(file=file, format="gff3", organism="Arabidopsis")
## (A) Generate binned coverage for two BAM files and 4 transcripts
grl <- cdsBy(txdb, "tx", use.names=TRUE)
fcov <- featureCoverage(bfl=BamFileList(outpaths(args)[1:2]), grl=grl[1:4], resizereads=NULL,
```
<span id="page-31-0"></span>readlengthrange=NULL, Nbins=20, method=mean, fixedmatrix=FALSE, resizefeatures=TRUE, upstream=20, downstream=20) fcov <- featureCoverage(bfl=BamFileList(outpaths(args)[1:2]), grl=grl[1:4], resizereads=NULL, readlengthrange=NULL, Nbins=20, method=mean, fixedmatrix=TRUE, resizefeatures=TRUE, upstream=20, downstream=20) plotfeatureCoverage(covMA=fcov, method=mean, scales="fixed", scale\_count\_val=10^6) ## (B) Coverage matrix upstream and downstream of start/stop codons fcov <- featureCoverage(bfl=BamFileList(outpaths(args)[1:2]), grl=grl[1:4], resizereads=NULL, readlengthrange=NULL, Nbins=NULL, method=mean, fixedmatrix=TRUE, resizefeatures=TRUE, upstream=20, downstream=20) plotfeatureCoverage(covMA=fcov, method=mean, scales="fixed", scale\_count\_val=10^6) ## (C) Combined matrix for both binned and start/stop codon fcov <- featureCoverage(bfl=BamFileList(outpaths(args)[1:2]), grl=grl[1:4], resizereads=NULL, readlengthrange=NULL, Nbins=20, method=mean, fixedmatrix=TRUE, resizefeatures=TRUE, upstream=20, downstream=20, outfile="results/test.xls") plotfeatureCoverage(covMA=fcov, method=mean, scales="fixed", scale\_count\_val=10^6) ## (D) Rle coverage objects one for each query feature fcov <- featureCoverage(bfl=BamFileList(outpaths(args)[1:2]), grl=grl[1:4], resizereads=NULL, readlengthrange=NULL, Nbins=NULL, method=mean, fixedmatrix=FALSE, resizefeatures=TRUE, upstream=20, downstream=20)

## End(Not run)

plotfeaturetypeCounts *Plot read distribution across genomic features*

#### **Description**

Function to visualize the distribution of reads across different feature types for many alignment files in parallel. The plots are stacked bar plots representing the raw or normalized read counts for the sense and antisense strand of each feature. The graphics results are generated with ggplot2. Typically, the expected input is generated with the affiliated featuretypeCounts function.

#### Usage

```
plotfeaturetypeCounts(x, graphicsfile, graphicsformat = "pdf", scales = "fixed", anyreadlength = F
                   drop_N_{total_aligned = TRUE, scale_count_val = <math>10^66</math>, scale_length_val = NULL)
```
# Arguments

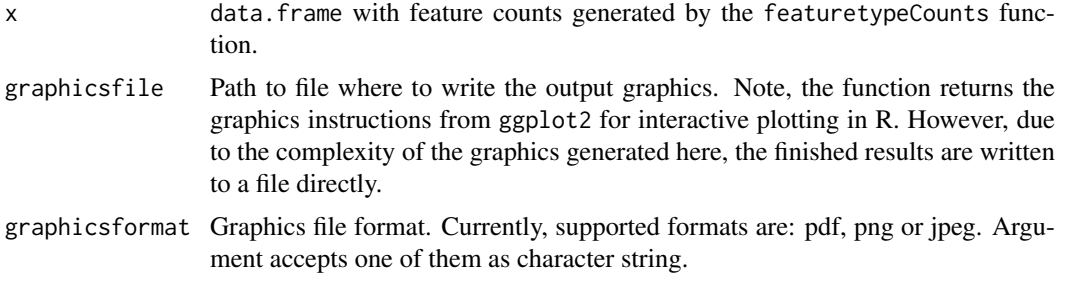

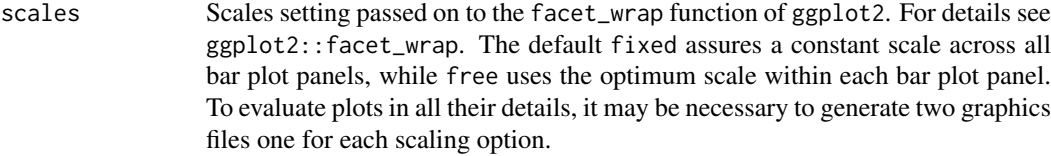

anyreadlength If set to TRUE read length specific read counts will be summed up to a single count value to plot read counts for any read length. Otherwise the bar plots will show the counts for each read length value.

drop\_N\_total\_aligned

If set to TRUE the special feature count N\_total\_aligned will not be included as a separate feature in the plots. However, the information will still be used internally for scaling the read counts to a fixed value if this option is requested under the scale\_count\_val argument.

scale\_count\_val

Scales (normalizes) the read counts to a fixed value of aligned reads in each sample such as counts per million aligned reads (default is 10^6). For this calculation the N\_total\_aligned values are used that are reported in the input data.frame generated by the upstream featuretypeCounds function. Assign NULL to turn off scaling by aligned reads.

scale\_length\_val

Allows to adjust the raw or scaled read counts to a constant length interval (e.g. scale\_length\_val=10^3 in bps) considering the total genomic length of the corresponding feature type. The required genomic length information for each feature type is obtained from the Featuretypelength column of the input data.frame generated by the featuretypeCount function. To turn off feature length adjustment, assign NULL (default).

# Value

The function returns bar plot graphics for aligned read counts with read length resolution if the input contains this information and argument anyreadlength is set to FALSE. If the input contains counts for any read length and/or anyreadlength=TRUE then there will be only one bar per feature and sample. Due to the complexity of the plots, the results are directly written to file in the chosen graphics format. However, the function also returns the plotting instructions returned by ggplot2 to display the result components using R's plotting device.

# Author(s)

Thomas Girke

#### See Also

featuretypeCounts, genFeatures

```
## Construct SYSargs object from param and targets files
param <- system.file("extdata", "tophat.param", package="systemPipeR")
targets <- system.file("extdata", "targets.txt", package="systemPipeR")
args <- systemArgs(sysma=param, mytargets=targets)
## Not run:
## Features from sample data of systemPipeRdata package
```

```
library(GenomicFeatures)
file <- system.file("extdata/annotation", "tair10.gff", package="systemPipeRdata")
txdb <- makeTxDbFromGFF(file=file, format="gff3", organism="Arabidopsis")
feat <- genFeatures(txdb, featuretype="all", reduce_ranges=TRUE, upstream=1000, downstream=0, verbose=TRUE)
## Generate and plot feature counts for specific read lengths
fc <- featuretypeCounts(bfl=BamFileList(outpaths(args), yieldSize=50000), grl=feat, singleEnd=TRUE, readleng
p <- plotfeaturetypeCounts(x=fc, graphicsfile="featureCounts.pdf", graphicsformat="pdf", scales="fixed", any
## Generate and plot feature counts for any read length
fc2 <- featuretypeCounts(bfl=BamFileList(outpaths(args), yieldSize=50000), grl=feat, singleEnd=TRUE, readlen
p2 <- plotfeaturetypeCounts(x=featureCounts2, graphicsfile="featureCounts2.pdf", graphicsformat="pdf", scal
```
## End(Not run)

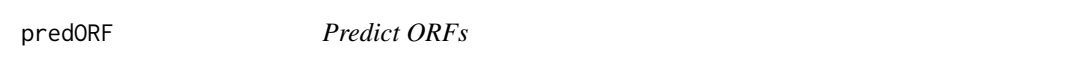

#### Description

Predicts open reading frames (ORFs) and coding sequences (CDSs) in DNA sequences provided as DNAString or DNAStringSet objects.

# Usage

predORF(x,  $n = 1$ , type = "grl", mode = "orf", strand = "sense", longest\_disjoint=FALSE, startcodon

# Arguments

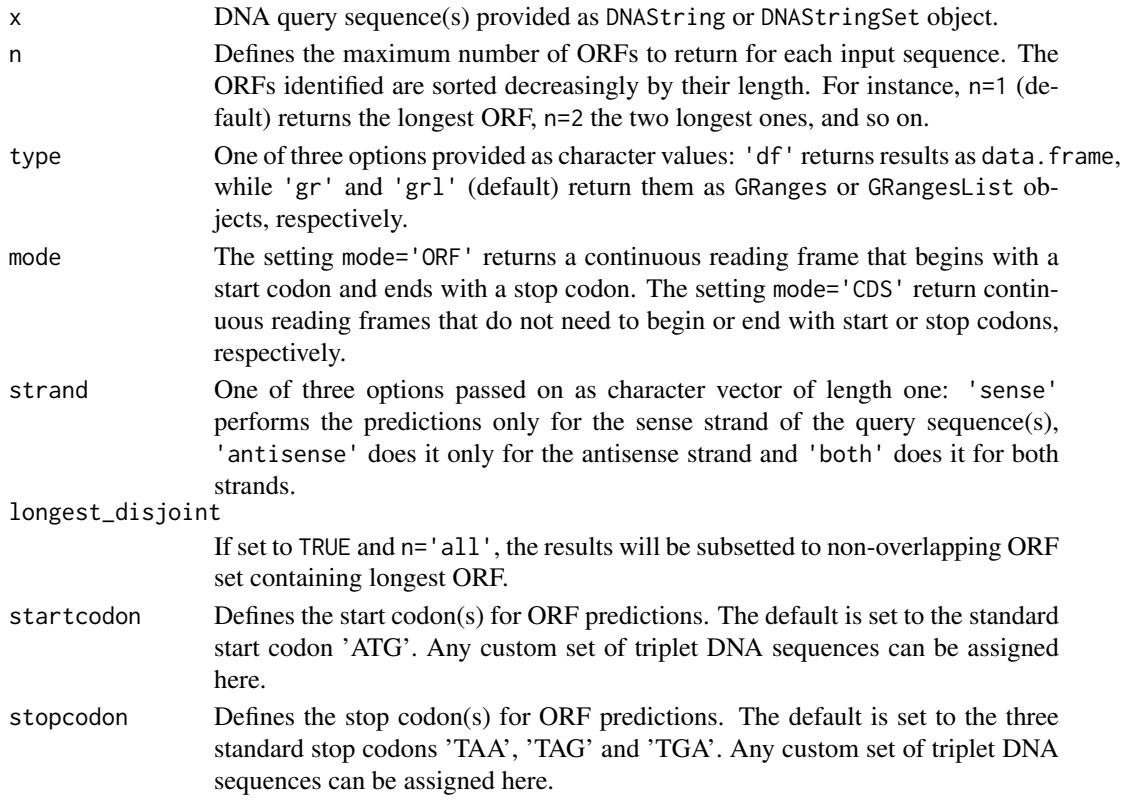

<span id="page-33-0"></span>

#### predORF 35

#### Value

Returns ORF/CDS ranges identified in query sequences as GRanges or data.frame object. The type argument defines which one of them will be returned. The objects contain the following columns:

- seqnames: names of query sequences
- subject\_id: identified ORF/CDS ranges numbered by query
- start/end: start and end positions of ORF/CDS ranges
- strand: strand of query sequence used for prediction
- width: length of subject range in bases
- inframe2end: frame of identified ORF/CDS relative to 3' end of query sequence. This can be important if the query sequence was extracted directly upstream of an ORF (e.g. 5' UTR upstream of main ORF). The value 1 stands for in-frame with downstream ORF, while 2 or 3 indicates a shift of one or two bases, respectively.

# Author(s)

Thomas Girke

# See Also

scaleRanges

#### Examples

```
## Load DNA sample data set from Biostrings package
file <- system.file("extdata", "someORF.fa", package="Biostrings")
dna <- readDNAStringSet(file)
## Predict longest ORF for sense strand in each query sequence
(orf <- predORF(dna[1:4], n=1, type="gr", mode="orf", strand="sense"))
## Not run:
## Usage for more complex example
library(GenomicFeatures); library(systemPipeRdata)
gff <- system.file("extdata/annotation", "tair10.gff", package="systemPipeRdata")
txdb <- makeTxDbFromGFF(file=gff, format="gff3", organism="Arabidopsis")
futr <- fiveUTRsByTranscript(txdb, use.names=TRUE)
genome <- system.file("extdata/annotation", "tair10.fasta", package="systemPipeRdata")
dna <- extractTranscriptSeqs(FaFile(genome), futr)
uorf <- predORF(dna, n="all", mode="orf", longest_disjoint=TRUE, strand="sense")
grl_scaled <- scaleRanges(subject=futr, query=uorf, type="uORF", verbose=TRUE)
export.gff3(unlist(grl_scaled), "uorf.gff")
```
## End(Not run)

<span id="page-35-0"></span>

# Description

Applies custom read preprocessing functions to single-end or paired-end FASTQ files. The function uses the FastqStreamer function from the ShortRead package to stream through large files in a memory-efficient manner.

#### Usage

```
preprocessReads(args, Fct, batchsize = 1e+05, overwrite = TRUE, ...)
```
#### Arguments

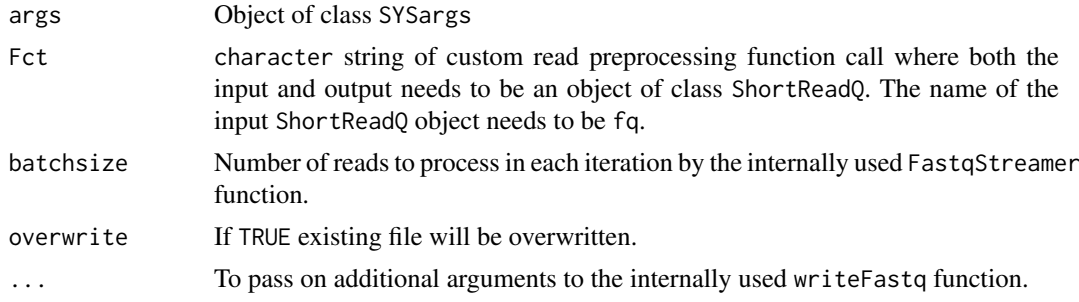

# Value

Writes to files in FASTQ format. Their names are specified by outpaths(args).

# Author(s)

Thomas Girke

### See Also

FastqStreamer

```
## Preprocessing of single-end reads
param <- system.file("extdata", "trim.param", package="systemPipeR")
targets <- system.file("extdata", "targets.txt", package="systemPipeR")
args <- systemArgs(sysma=param, mytargets=targets)
## Not run:
preprocessReads(args=args, Fct="trimLRPatterns(Rpattern='GCCCGGGTAA', subject=fq)", batchsize=100000, overw
```

```
## End(Not run)
```

```
## Preprocessing of paired-end reads
param <- system.file("extdata", "trimPE.param", package="systemPipeR")
targets <- system.file("extdata", "targetsPE.txt", package="systemPipeR")
args <- systemArgs(sysma=param, mytargets=targets)
## Not run:
```
#### <span id="page-36-0"></span>qsubRun 37

preprocessReads(args=args, Fct="trimLRPatterns(Rpattern='GCCCGGGTAA', subject=fq)", batchsize=100000, overw ## End(Not run)

qsubRun *Submit command-line tools to cluster*

# Description

Note: This function as been deprecated. Please use clusterRun instead. qsubRun submits commandline tools to queue (e.g. Torque) of compute cluster using run specifications defined by runX and getQsubargs functions.

# Usage

qsubRun(appfct="runCommandline(args=args, runid='01')", args, qsubargs, Nqsubs = 1, package = "sys

# Arguments

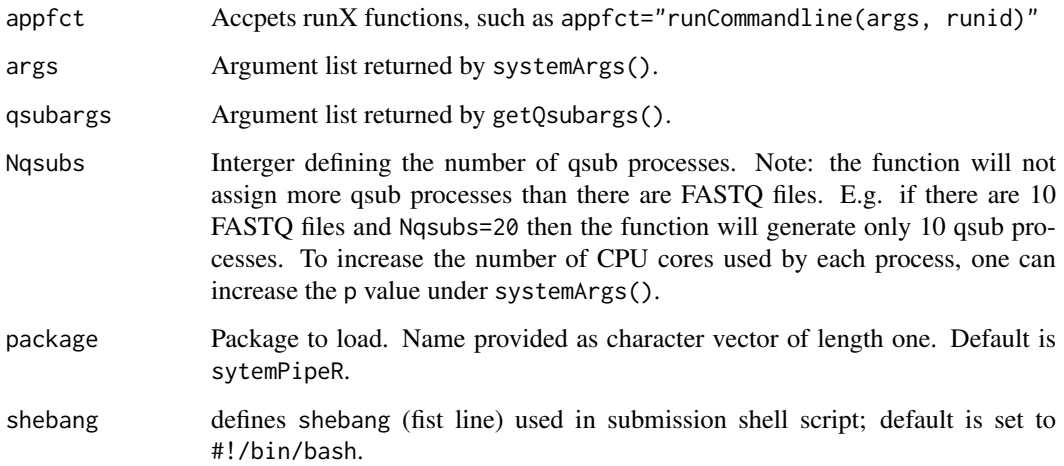

#### Value

Returns list where list components contain FASTQ file names and their names are the qsub process IDs assiged by the queuing system. In addition, three files will be generated for each qsub submission process: submitargs0X (R object containing appargs), submitargs0X.R (R script using appargs) and submitargs0X.sh (shell submission script). In addition, the chosen runX function will output a submitargs0X\_log file for each qsub process containing the executable commands processed by each qsub instance.

# Author(s)

Thomas Girke

# Examples

```
## Construct SYSargs object from param and targets files
param <- system.file("extdata", "tophat.param", package="systemPipeR")
targets <- system.file("extdata", "targets.txt", package="systemPipeR")
args <- systemArgs(sysma=param, mytargets=targets)
args
names(args); modules(args); cores(args); outpaths(args); sysargs(args)
## Not run:
## Execute SYSargs on single machine
runCommandline(args=args)
## Execute SYSargs on multiple machines
qsubargs <- getQsubargs(queue="batch", Nnodes="nodes=1", cores=cores(tophat), memory="mem=10gb", time="wallime=20:00
qsubRun(args=args, qsubargs=qsubargs, Nqsubs=1, package="systemPipeR")
## Alignment stats
read_statsDF <- alignStats(fqpaths=tophatargs$infile1, bampaths=bampaths, fqgz=TRUE)
read_statsDF <- cbind(read_statsDF[targets$FileName,], targets)
write.table(read_statsDF, "results/alignStats.xls", row.names=FALSE, quote=FALSE, sep="\t")
## End(Not run)
```
readComp *Import sample comparisons from targets file*

#### Description

Parses sample comparisons specified in <CMP> line(s) of targets file or in targetsheader slot of SYSargs object. All possible comparisons can be specified with 'CMPset: ALL'.

# Usage

readComp(file, format = "vector", delim = "-")

#### Arguments

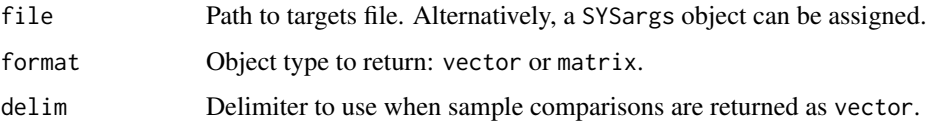

# Value

list where each component is named according to the name(s) used in the  $\langle \text{CMP>}} \text{line(s)}$  of the targets file. The list will contain as many sample comparisons sets (list components) as there are sample comparisons lines in the corresponding targets file.

# Author(s)

Thomas Girke

<span id="page-37-0"></span>

# <span id="page-38-0"></span>returnRPKM 39

# Examples

```
## Return comparisons from targets file
targetspath <- system.file("extdata", "targets.txt", package="systemPipeR")
read.delim(targetspath, comment.char = "#")
readComp(file=targetspath, format="vector", delim="-")
## Return comparisons from SYSargs object
param <- system.file("extdata", "tophat.param", package="systemPipeR")
targets <- system.file("extdata", "targets.txt", package="systemPipeR")
args <- systemArgs(sysma=param, mytargets=targets)
readComp(args, format = "vector", delim = "-")
```
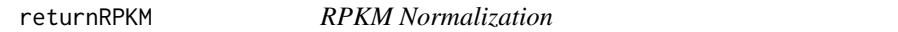

# Description

Converts read counts to RPKM normalized values.

# Usage

returnRPKM(counts, ranges)

# Arguments

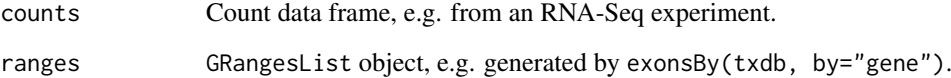

# Value

data.frame

# Author(s)

Thomas Girke

```
## Not run:
countDFrpkm <- apply(countDF, 2, function(x) returnRPKM(counts=x, gffsub=eByg))
## End(Not run)
```
<span id="page-39-0"></span>runCommandline *Execute SYSargs*

# Description

Function to execute system parameters specified in SYSargs object

#### Usage

runCommandline(args, runid = "01", make\_bam=TRUE, ...)

#### Arguments

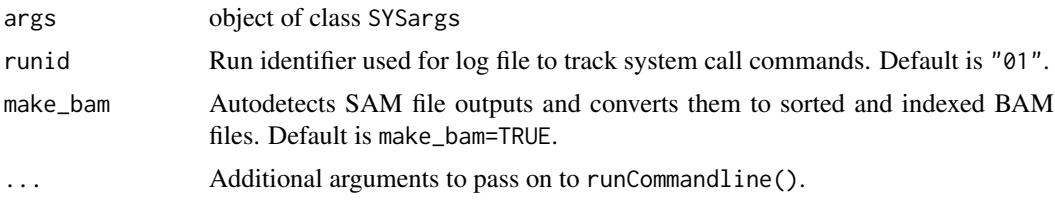

# Value

Output files, their paths can be obtained with outpaths() from SYSargs container. In addition, a character vector is returned containing the same paths.

# Author(s)

Thomas Girke

```
## Construct SYSargs object from param and targets files
param <- system.file("extdata", "tophat.param", package="systemPipeR")
targets <- system.file("extdata", "targets.txt", package="systemPipeR")
args <- systemArgs(sysma=param, mytargets=targets)
args
names(args); modules(args); cores(args); outpaths(args); sysargs(args)
## Not run:
## Execute SYSargs on single machine
runCommandline(args=args)
## Execute SYSargs on multiple machines of a compute cluster
resources <- list(walltime="00:25:00", nodes=paste0("1:ppn=", cores(args)), memory="2gb")
reg <- clusterRun(args, conffile=".BatchJobs.R", template="torque.tmpl", Njobs=18, runid="01", resourceList=
## Monitor progress of submitted jobs
showStatus(reg)
file.exists(outpaths(args))
sapply(1:length(args), function(x) loadResult(reg, x)) # Works once all jobs have completed successfully.
## Alignment stats
read_statsDF <- alignStats(fqpaths=tophatargs$infile1, bampaths=bampaths, fqgz=TRUE)
```
#### <span id="page-40-0"></span>runDiff  $\overline{41}$

```
read_statsDF <- cbind(read_statsDF[targets$FileName,], targets)
write.table(read_statsDF, "results/alignStats.xls", row.names=FALSE, quote=FALSE, sep="\t")
## End(Not run)
```
#### runDiff *Differential abundance analysis for many range sets*

# **Description**

Convenience wrapper function for run\_edgeR and run\_DESeq2 to perform differential expression or abundance analysis iteratively for several count tables. The latter can be peak calling results for several samples or counts generated for different genomic feature types. The function also returns the filtering results and plots from filterDEGs.

# Usage

runDiff(args, diffFct, targets, cmp, dbrfilter, ...)

# Arguments

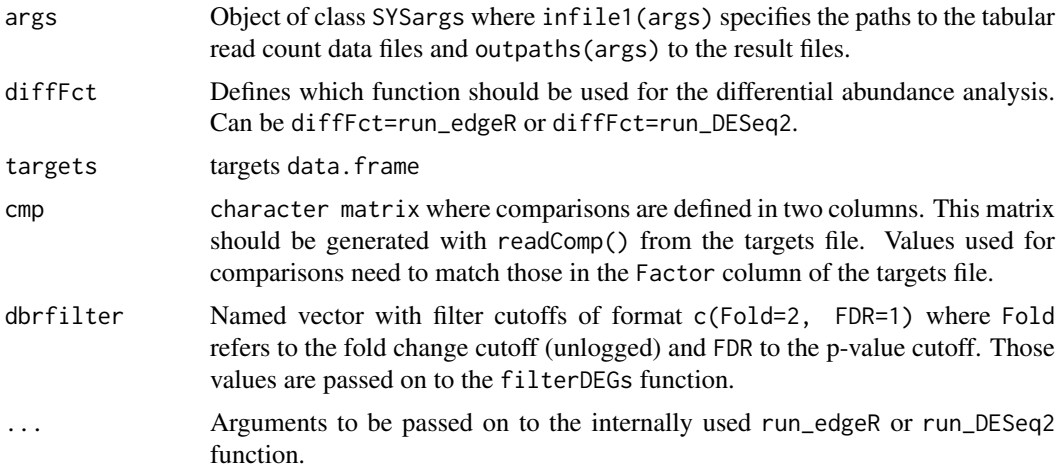

# Value

Returns list containing the filterDEGs results for each count table. Each result set is a list with four components which are described under ?filterDEGs. The result files contain the edgeR or DESeq2 results from the comparisons specified under cmp. The base names of the result files are the same as the corresponding input files specified under countfiles and the value of extension appended.

# Author(s)

Thomas Girke

# See Also

run\_edgeR, run\_DESeq2, filterDEGs

# Examples

```
## Paths to BAM files
param <- system.file("extdata", "bowtieSE.param", package="systemPipeR")
targets <- system.file("extdata", "targets.txt", package="systemPipeR")
args_bam <- systemArgs(sysma=param, mytargets=targets)
bfl <- BamFileList(outpaths(args_bam), yieldSize=50000, index=character())
## Not run:
## SYSargs with paths to range data and count files
args <- systemArgs(sysma="param/count_rangesets.param", mytargets="targets_macs.txt")
## Iterative read counting
countDFnames <- countRangeset(bfl, args, mode="Union", ignore.strand=TRUE)
writeTargetsout(x=args, file="targets_countDF.txt", overwrite=TRUE)
## Run differential abundance analysis
cmp <- readComp(file=args_bam, format="matrix")
args_diff <- systemArgs(sysma="param/rundiff.param", mytargets="targets_countDF.txt")
dbrlist <- runDiff(args, diffFct=run_edgeR, targets=targetsin(args_bam), cmp=cmp[[1]], independent=TRUE, dbr
writeTargetsout(x=args_diff, file="targets_rundiff.txt", overwrite=TRUE)
```
## End(Not run)

run\_DESeq2 *Runs DESeq2*

# Description

Convenience wrapper function to identify differentially expressed genes (DEGs) in batch mode with DESeq2 for any number of pairwise sample comparisons specified under the cmp argument. Users are strongly encouraged to consult the DESeq2 vignette for more detailed information on this topic and how to properly run DESeq2 on data sets with more complex experimental designs.

#### Usage

run\_DESeq2(countDF, targets, cmp, independent = FALSE)

#### Arguments

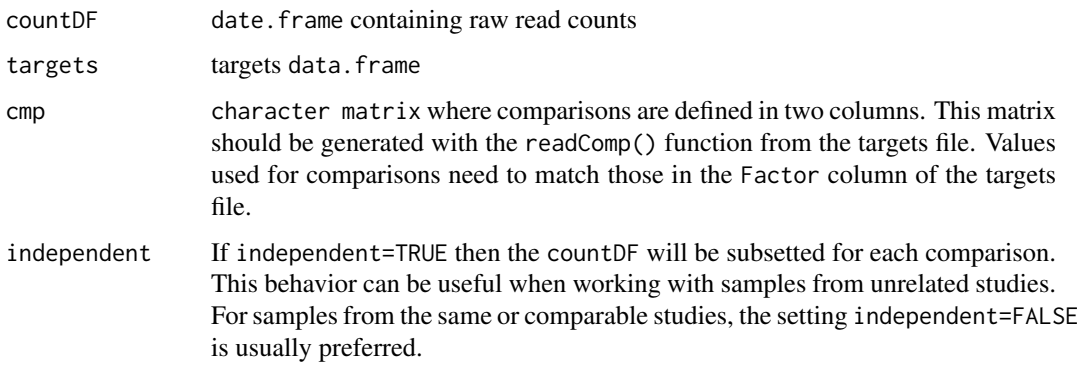

<span id="page-41-0"></span>

#### <span id="page-42-0"></span>run\_edgeR 43

# Value

data.frame containing DESeq2 results from all comparisons. Comparison labels are appended to column titles for tracking.

# Author(s)

Thomas Girke

# References

Please properly cite the DESeq2 papers when using this function: http://www.bioconductor.org/packages/devel/bioc/html/

# See Also

run\_edgeR, readComp and DESeq2 vignette

# Examples

```
targetspath <- system.file("extdata", "targets.txt", package="systemPipeR")
targets <- read.delim(targetspath, comment="#")
cmp <- readComp(file=targetspath, format="matrix", delim="-")
countfile <- system.file("extdata", "countDFeByg.xls", package="systemPipeR")
countDF <- read.delim(countfile, row.names=1)
degseqDF <- run_DESeq2(countDF=countDF, targets=targets, cmp=cmp[[1]], independent=FALSE)
pval <- degseqDF[, grep("_FDR$", colnames(degseqDF)), drop=FALSE]
fold <- degseqDF[, grep("_logFC$", colnames(degseqDF)), drop=FALSE]
DEG_list <- filterDEGs(degDF=degseqDF, filter=c(Fold=2, FDR=10))
names(DEG_list)
DEG_list$Summary
```
run\_edgeR *Runs edgeR*

# Description

Convenience wrapper function to identify differentially expressed genes (DEGs) in batch mode with the edgeR GML method for any number of pairwise sample comparisons specified under the cmp argument. Users are strongly encouraged to consult the edgeR vignette for more detailed information on this topic and how to properly run edgeR on data sets with more complex experimental designs.

#### Usage

```
run_edgeR(countDF, targets, cmp, independent = TRUE, paired = NULL, mdsplot = "")
```
# Arguments

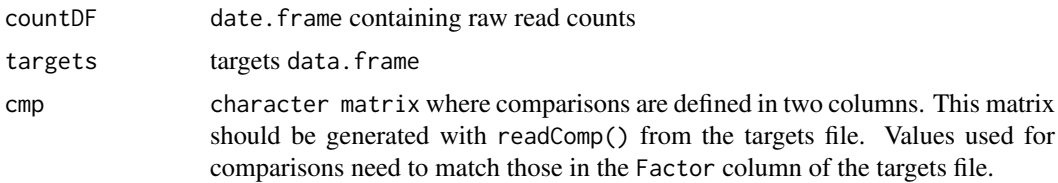

<span id="page-43-0"></span>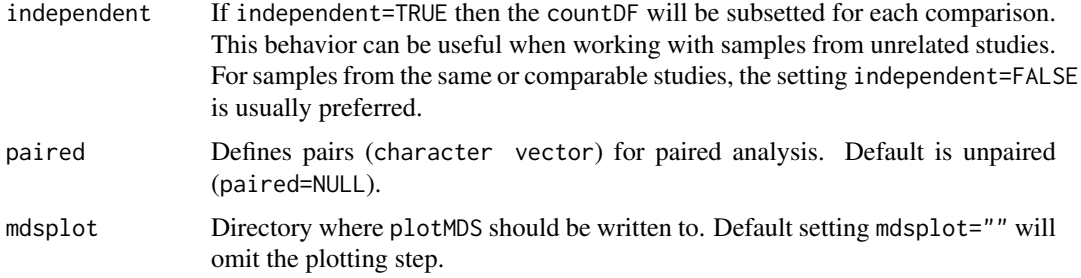

#### Value

data.frame containing edgeR results from all comparisons. Comparison labels are appended to column titles for tracking.

# Author(s)

Thomas Girke

# References

Please properly cite the edgeR papers when using this function: http://www.bioconductor.org/packages/devel/bioc/html/e

#### See Also

run\_DESeq2, readComp and edgeR vignette

#### Examples

```
targetspath <- system.file("extdata", "targets.txt", package="systemPipeR")
targets <- read.delim(targetspath, comment="#")
cmp <- readComp(file=targetspath, format="matrix", delim="-")
countfile <- system.file("extdata", "countDFeByg.xls", package="systemPipeR")
countDF <- read.delim(countfile, row.names=1)
edgeDF <- run_edgeR(countDF=countDF, targets=targets, cmp=cmp[[1]], independent=FALSE, mdsplot="")
pval <- edgeDF[, grep("_FDR$", colnames(edgeDF)), drop=FALSE]
fold <- edgeDF[, grep("_logFC$", colnames(edgeDF)), drop=FALSE]
DEG_list <- filterDEGs(degDF=edgeDF, filter=c(Fold=2, FDR=10))
names(DEG_list)
DEG_list$Summary
```
scaleRanges *Scale spliced ranges to genome coordinates*

#### Description

Function to scale mappings of spliced features (query ranges) to their corresponding genome coordinates (subject ranges). The method accounts for introns in the subject ranges that are absent in the query ranges. A use case example are uORFs predicted in the 5' UTRs sequences using predORF. These query ranges are given relative to the 5' UTR sequence. The scaleRanges function will scale them to the corresponding genome coordinates. This way they can be used in RNA-Seq expression experiments like other gene ranges.

#### scaleRanges 45

# Usage

```
scaleRanges(subject, query, type = "custom", verbose = TRUE)
```
# Arguments

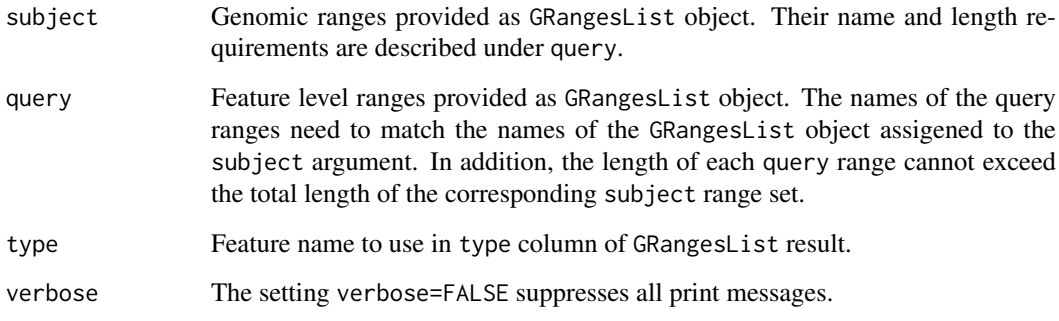

# Value

Object of class GRangesList

# Author(s)

Thomas Girke

#### See Also

predORF

# Examples

```
## Usage for simple example
subject <- GRanges(seqnames="Chr1", IRanges(c(5,15,30),c(10,25,40)), strand="+")
query <- GRanges(seqnames="myseq", IRanges(1, 9), strand="+")
scaleRanges(GRangesList(myid1=subject), GRangesList(myid1=query), type="test")
## Not run:
## Usage for more complex example
library(GenomicFeatures); library(systemPipeRdata)
```

```
gff <- system.file("extdata/annotation", "tair10.gff", package="systemPipeRdata")
txdb <- makeTxDbFromGFF(file=gff, format="gff3", organism="Arabidopsis")
futr <- fiveUTRsByTranscript(txdb, use.names=TRUE)
genome <- system.file("extdata/annotation", "tair10.fasta", package="systemPipeRdata")
dna <- extractTranscriptSeqs(FaFile(genome), futr)
uorf <- predORF(dna, n="all", mode="orf", longest_disjoint=TRUE, strand="sense")
grl_scaled <- scaleRanges(subject=futr, query=uorf, type="uORF", verbose=TRUE)
export.gff3(unlist(grl_scaled), "uorf.gff")
```
## End(Not run)

#### <span id="page-45-0"></span>Description

The following seeFastq and seeFastqPlot functions generate and plot a series of useful quality statistics for a set of FASTQ files including per cycle quality box plots, base proportions, baselevel quality trends, relative k-mer diversity, length and occurrence distribution of reads, number of reads above quality cutoffs and mean quality distribution. The functions allow processing of reads with variable length, but most plots are only meaningful if the read positions in the FASTQ file are aligned with the sequencing cycles. For instance, constant length clipping of the reads on either end or variable length clipping on the 3' end maintains this relationship, while variable length clipping on the 5' end without reversing the reads erases it.

The function seeFastq computes the summary stats and stores them in a relatively small list object that can be saved to disk with save() and reloaded with load() for later plotting. The argument 'klength' specifies the k-mer length and 'batchsize' the number of reads to random sample from each fastq file.

# Usage

```
seeFastq(fastq, batchsize, klength = 8)
see FastqPlot(falist, arrange = c(1, 2, 3, 4, 5, 8, 6, 7), ...)
```
#### Arguments

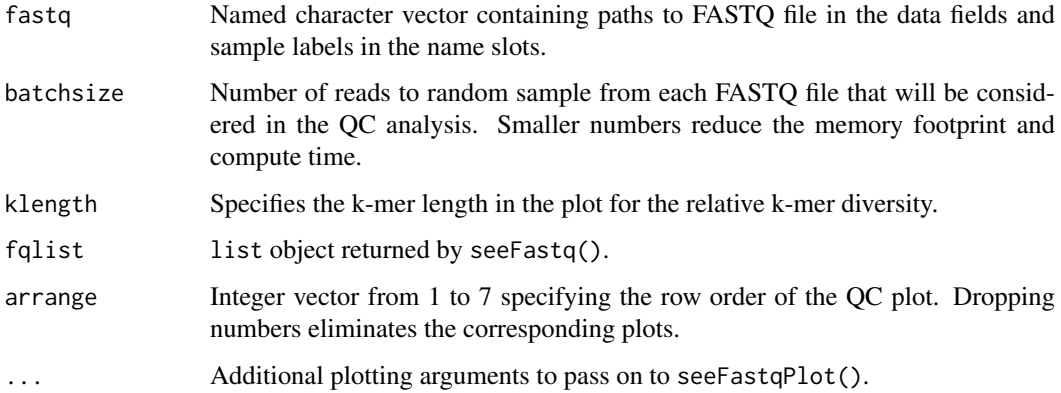

# Value

The function seeFastq returns the summary stats in a list containing all information required for the quality plots. The function seeFastqPlot plots the information generated by seeFastq using ggplot2.

# Author(s)

Thomas Girke

# <span id="page-46-0"></span>symLink2bam 47

# Examples

```
## Not run:
args <- systemArgs(sysma="tophat.param", mytargets="targets.txt")
fqlist <- seeFastq(fastq=infile1(args), batchsize=10000, klength=8)
pdf("fastqReport.pdf", height=18, width=4*length(fastq))
seeFastqPlot(fqlist)
dev.off()
```
## End(Not run)

symLink2bam *Symbolic links for IGV*

# Description

Function for creating symbolic links to view BAM files in a genome browser such as IGV.

# Usage

```
symLink2bam(sysargs, command="ln -s", htmldir, ext = c(".bam", ".bai"), urlbase, urlfile)
```
# Arguments

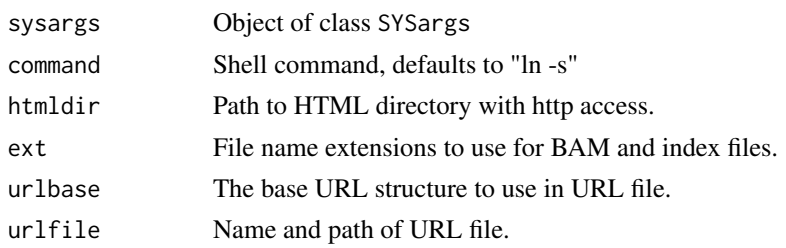

# Value

symbolic links and url file

# Author(s)

Thomas Girke

```
## Construct SYSargs object from param and targets files
param <- system.file("extdata", "tophat.param", package="systemPipeR")
targets <- system.file("extdata", "targets.txt", package="systemPipeR")
args <- systemArgs(sysma=param, mytargets=targets)
## Not run:
## Create sym links and URL file for IGV
symLink2bam(sysargs=args, command="ln -s", htmldir=c("~/.html/", "somedir/"), ext=c(".bam", ".bai"), urlbase
## End(Not run)
```
<span id="page-47-0"></span>

# Description

Methods to access information from SYSargs object.

# Usage

sysargs(x)

#### Arguments

x object of class SYSargs

#### Value

various outputs

# Author(s)

Thomas Girke

# Examples

```
## Construct SYSargs object from param and targets files
param <- system.file("extdata", "tophat.param", package="systemPipeR")
targets <- system.file("extdata", "targets.txt", package="systemPipeR")
args <- systemArgs(sysma=param, mytargets=targets)
args
names(args); modules(args); cores(args); outpaths(args); sysargs(args)
```
SYSargs-class *Class* "SYSargs"

# Description

S4 class container for storing parameters of command-line- or R-based software. SYSargs instances are constructed by the systemArgs function from two simple tablular files: a targets file and a param file. The latter is optional for workflow steps lacking command-line software. Typically, a SYSargs instance stores all sample-level inputs as well as the paths to the corresponding outputs generated by command-line- or R-based software generating sample-level output files. Each sample level input/outfile operation uses its own SYSargs instance. The outpaths of SYSargs usually define the sample inputs for the next SYSargs instance. This connectivity is achieved by writing the outpaths with the writeTargetsout function to a new targets file that serves as input to the next systemArgs call. By chaining several SYSargs steps together one can construct complex workflows involving many sample-level input/output file operations with any combinaton of command-line or R-based software.

## SYSargs-class 49

#### Objects from the Class

Objects can be created by calls of the form new("SYSargs", ...).

# Slots

targetsin: Object of class "data.frame" storing tabular data from targets input file targetsout: Object of class "data.frame" storing tabular data from targets output file targetsheader: Object of class "character" storing header/comment lines of targets file modules: Object of class "character" storing software versions from module system software: Object of class "character" name of executable of command-line software cores: Object of class "numeric" number of CPU cores to use other: Object of class "character" additional arguments reference: Object of class "character" path to reference genome file results: Object of class "character" path to results directory infile1: Object of class "character" paths to first FASTQ file infile2: Object of class "character" paths to second FASTQ file if data is PE outfile1: Object of class "character" paths to output files generated by command-line software sysargs: Object of class "character" full commands used to execute external software outpaths: Object of class "character" paths to final outputs including postprocessing by Rsamtools

# **Methods**

**SampleName** signature( $x =$  "SYSargs"): extracts sample names  $[$  signature(x = "SYSargs"): subsetting of class with bracket operator coerce signature(from = "list", to = "SYSargs"): as(list, "SYSargs") cores signature( $x =$  "SYSargs"): extracts data from cores slot  $infile1$  signature(x = "SYSargs"): extracts data from infile1 slot  $infile2$  signature(x = "SYSargs"): extracts data from infile2 slot modules signature(x = "SYSargs"): extracts data from modules slot names signature( $x =$  "SYSargs"): extracts slot names length signature( $x =$  "SYSargs"): extracts number of samples other signature( $x =$  "SYSargs"): extracts data from other slot outfile1 signature( $x =$  "SYSargs"): extracts data from outfile1 slot outpaths signature( $x =$  "SYSargs"): extracts data from outpath slot reference signature(x = "SYSargs"): extracts data from reference slot results signature(x = "SYSargs"): extracts data from results slot show signature(object = "SYSargs"): summary view of SYSargs objects software signature( $x =$  "SYSargs"): extracts data from software slot **targetsheader** signature( $x =$  "SYSargs"): extracts data from targetsheader slot **targetsin** signature( $x =$  "SYSargs"): extracts data from targetsin slot **targetsout** signature( $x =$  "SYSargs"): extracts data from targetsout slot

#### Author(s)

Thomas Girke

### See Also

systemArgs and runCommandline

#### Examples

```
showClass("SYSargs")
## Construct SYSargs object from param and targets files
param <- system.file("extdata", "tophat.param", package="systemPipeR")
targets <- system.file("extdata", "targets.txt", package="systemPipeR")
args <- systemArgs(sysma=param, mytargets=targets)
args
names(args); targetsin(args); targetsout(args); targetsheader(args);
software(args); modules(args); cores(args); outpaths(args)
sysargs(args); other(args); reference(args); results(args); infile1(args)
infile2(args); outfile1(args); SampleName(args)
## Return sample comparisons
readComp(args, format = "vector", delim = "-")
## The subsetting operator '[' allows to select specific samples
args[1:4]
## Not run:
## Execute SYSargs on single machine
runCommandline(args=args)
## Execute SYSargs on multiple machines
qsubargs <- getQsubargs(queue="batch", Nnodes="nodes=1", cores=cores(args), memory="mem=10gb", time="walltime=
qsubRun(appfct="runCommandline(args=args)", appargs=args, qsubargs=qsubargs, Nqsubs=1, submitdir="results",
## Write outpaths to new targets file for next SYSargs step
writeTargetsout(x=args, file="default")
## End(Not run)
```
systemArgs *Constructs SYSargs object from param and targets files*

# Description

Constructs SYSargs S4 class objects from two simple tablular files: a targets file and a param file. The latter is optional for workflow steps lacking command-line software. Typically, a SYSargs instance stores all sample-level inputs as well as the paths to the corresponding outputs generated by command-line- or R-based software generating sample-level output files. Each sample level input/outfile operation uses its own SYSargs instance. The outpaths of SYSargs usually define the sample inputs for the next SYSargs instance. This connectivity is established by writing the outpaths with the writeTargetsout function to a new targets file that serves as input to the next systemArgs call. By chaining several SYSargs steps together one can construct complex workflows involving many sample-level input/output file operations with any combinaton of command-line or R-based software.

<span id="page-49-0"></span>

#### systemArgs 51

#### Usage

```
systemArgs(sysma, mytargets, type = "SYSargs")
```
#### Arguments

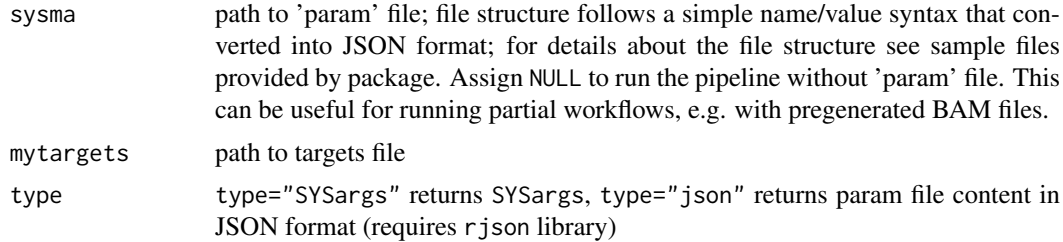

# Value

SYSargs object or character string in JSON format

# Author(s)

Thomas Girke

# See Also

showClass("SYSargs")

```
## Construct SYSargs object from param and targets files
param <- system.file("extdata", "tophat.param", package="systemPipeR")
targets <- system.file("extdata", "targets.txt", package="systemPipeR")
args <- systemArgs(sysma=param, mytargets=targets)
args
names(args); modules(args); cores(args); outpaths(args); sysargs(args)
```

```
## Not run:
## Execute SYSargs on single machine
runCommandline(args=args)
```

```
## Execute SYSargs on multiple machines of a compute cluster
resources <- list(walltime="00:25:00", nodes=paste0("1:ppn=", cores(args)), memory="2gb")
reg <- clusterRun(args, conffile=".BatchJobs.R", template="torque.tmpl", Njobs=18, runid="01", resourceList=
```

```
## Monitor progress of submitted jobs
showStatus(reg)
file.exists(outpaths(args))
sapply(1:length(args), function(x) loadResult(reg, x)) # Works once all jobs have completed successfully.
```

```
## Alignment stats
read_statsDF <- alignStats(fqpaths=infile1(args), bampaths=outpaths(args), fqgz=TRUE)
read_statsDF <- cbind(read_statsDF[targets$FileName,], targets)
write.table(read_statsDF, "results/alignStats.xls", row.names=FALSE, quote=FALSE, sep="\t")
```

```
## Write outpaths to new targets file for next SYSargs step
writeTargetsout(x=args, file="default")
```
<span id="page-51-0"></span>## End(Not run)

variantReport *Generate Variant Report*

# Description

Functions for generating tabular variant reports including genomic context annotations and confidence statistics of variants. The annotations are obtained with utilities provided by the VariantAnnotation package and the variant statistics are retrieved from the input VCF files.

# Usage

```
## Variant report
variantReport(args, txdb, fa, organism)
```
## Combine variant reports combineVarReports(args, filtercol, ncol = 15)

```
## Create summary statistics of variants
varSummary(args)
```
# Arguments

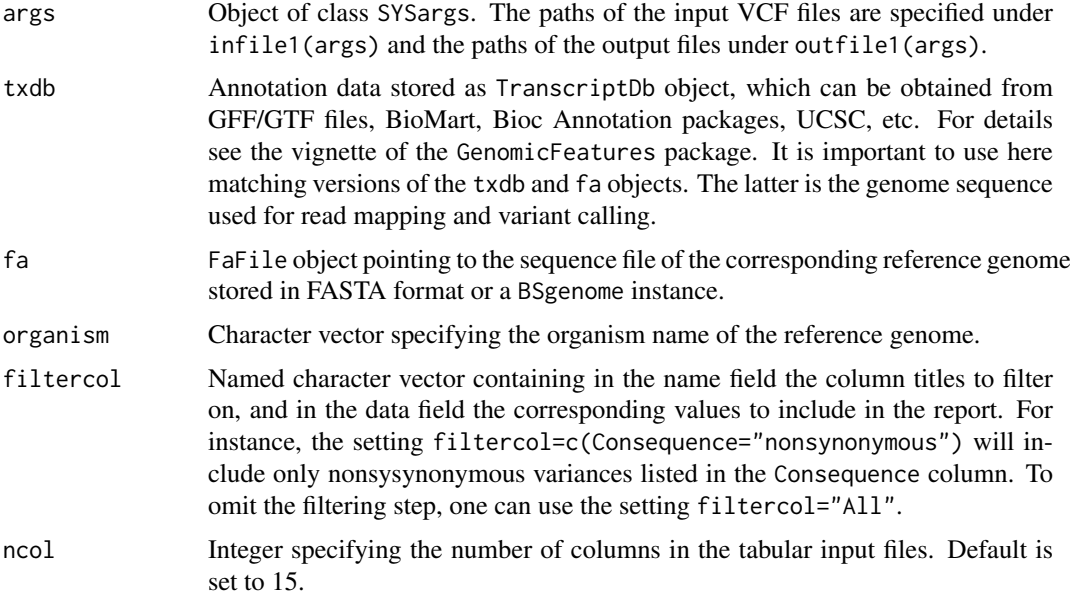

# Value

Tabular output files.

# Author(s)

Thomas Girke

#### variantReport 53

#### See Also

filterVars

#### Examples

```
## Alignment with BWA (sequentially on single machine)
param <- system.file("extdata", "bwa.param", package="systemPipeR")
targets <- system.file("extdata", "targets.txt", package="systemPipeR")
args <- systemArgs(sysma=param, mytargets=targets)
sysargs(args)[1]
## Not run:
system("bwa index -a bwtsw ./data/tair10.fasta")
bampaths <- runCommandline(args=args)
## Alignment with BWA (parallelized on compute cluster)
resources <- list(walltime="20:00:00", nodes=paste0("1:ppn=", cores(args)), memory="10gb")
reg <- clusterRun(args, conffile=".BatchJobs.R", template="torque.tmpl", Njobs=18, runid="01",
                  resourceList=resources)
## Variant calling with GATK
## The following creates in the inital step a new targets file
## (targets_bam.txt). The first column of this file gives the paths to
## the BAM files created in the alignment step. The new targets file and the
## parameter file gatk.param are used to create a new SYSargs
## instance for running GATK. Since GATK involves many processing steps, it is
## executed by a bash script gatk_run.sh where the user can specify the
## detailed run parameters. All three files are expected to be located in the
## current working directory. Samples files for gatk.param and
## gatk_run.sh are available in the subdirectory ./inst/extdata/ of the
## source file of the systemPipeR package.
writeTargetsout(x=args, file="targets_bam.txt")
system("java -jar CreateSequenceDictionary.jar R=./data/tair10.fasta O=./data/tair10.dict")
# system("java -jar /opt/picard/1.81/CreateSequenceDictionary.jar R=./data/tair10.fasta 0=./data/tair10.dic
args <- systemArgs(sysma="gatk.param", mytargets="targets_bam.txt")
resources <- list(walltime="20:00:00", nodes=paste0("1:ppn=", 1), memory="10gb")
reg <- clusterRun(args, conffile=".BatchJobs.R", template="torque.tmpl", Njobs=18, runid="01",
                  resourceList=resources)
writeTargetsout(x=args, file="targets_gatk.txt")
## Variant calling with BCFtools
## The following runs the variant calling with BCFtools. This step requires in
## the current working directory the parameter file sambcf.param and the
## bash script sambcf_run.sh.
args <- systemArgs(sysma="sambcf.param", mytargets="targets_bam.txt")
resources <- list(walltime="20:00:00", nodes=paste0("1:ppn=", 1), memory="10gb")
reg <- clusterRun(args, conffile=".BatchJobs.R", template="torque.tmpl", Njobs=18, runid="01",
                  resourceList=resources)
writeTargetsout(x=args, file="targets_sambcf.txt")
## Filtering of VCF files generated by GATK
args <- systemArgs(sysma="filter_gatk.param", mytargets="targets_gatk.txt")
filter <- "totalDepth(vr) >= 2 & (altDepth(vr) / totalDepth(vr) >= 0.8) & rowSums(softFilterMatrix(vr))==4"
# filter <- "totalDepth(vr) >= 20 & (altDepth(vr) / totalDepth(vr) >= 0.8) & rowSums(softFilterMatrix(vr))==6"
filterVars(args, filter, varcaller="gatk", organism="A. thaliana")
```
writeTargetsout(x=args, file="targets\_gatk\_filtered.txt")

```
## Filtering of VCF files generated by BCFtools
args <- systemArgs(sysma="filter_sambcf.param", mytargets="targets_sambcf.txt")
filter <- "rowSums(vr) >= 2 & (rowSums(vr[,3:4])/rowSums(vr[,1:4]) >= 0.8)"
# filter <- "rowSums(vr) >= 20 & (rowSums(vr[,3:4])/rowSums(vr[,1:4]) >= 0.8)"
filterVars(args, filter, varcaller="bcftools", organism="A. thaliana")
writeTargetsout(x=args, file="targets_sambcf_filtered.txt")
## Annotate filtered variants from GATK
args <- systemArgs(sysma="annotate_vars.param", mytargets="targets_gatk_filtered.txt")
txdb <- loadDb("./data/tair10.sqlite")
fa <- FaFile(systemPipeR::reference(args))
variantReport(args=args, txdb=txdb, fa=fa, organism="A. thaliana")
## Annotate filtered variants from BCFtools
args <- systemArgs(sysma="annotate_vars.param", mytargets="targets_sambcf_filtered.txt")
txdb <- loadDb("./data/tair10.sqlite")
fa <- FaFile(systemPipeR::reference(args))
variantReport(args=args, txdb=txdb, fa=fa, organism="A. thaliana")
## Combine results from GATK
args <- systemArgs(sysma="annotate_vars.param", mytargets="targets_gatk_filtered.txt")
combineDF <- combineVarReports(args, filtercol=c(Consequence="nonsynonymous"))
write.table(combineDF, "./results/combineDF_nonsyn_gatk.xls", quote=FALSE, row.names=FALSE, sep="\t")
## Combine results from BCFtools
args <- systemArgs(sysma="annotate_vars.param", mytargets="targets_sambcf_filtered.txt")
combineDF <- combineVarReports(args, filtercol=c(Consequence="nonsynonymous"))
write.table(combineDF, "./results/combineDF_nonsyn_sambcf.xls", quote=FALSE, row.names=FALSE, sep="\t")
## Summary for GATK
args <- systemArgs(sysma="annotate_vars.param", mytargets="targets_gatk_filtered.txt")
write.table(varSummary(args), "./results/variantStats_gatk.xls", quote=FALSE, col.names = NA, sep="\t")
## Summary for BCFtools
args <- systemArgs(sysma="annotate_vars.param", mytargets="targets_sambcf_filtered.txt")
write.table(varSummary(args), "./results/variantStats_sambcf.xls", quote=FALSE, col.names = NA, sep="\t")
## Venn diagram of variants
args <- systemArgs(sysma="annotate_vars.param", mytargets="targets_gatk_filtered.txt")
varlist <- sapply(names(outpaths(args))[1:4], function(x) as.character(read.delim(outpaths(args)[x])$VARID))
vennset_gatk <- overLapper(varlist, type="vennsets")
args <- systemArgs(sysma="annotate_vars.param", mytargets="targets_sambcf_filtered.txt")
varlist <- sapply(names(outpaths(args))[1:4], function(x) as.character(read.delim(outpaths(args)[x])$VARID))
vennset_bcf <- overLapper(varlist, type="vennsets")
vennPlot(list(vennset_gatk, vennset_bcf), mymain="", mysub="GATK: red; BCFtools: blue", colmode=2, ccol=c("b
## End(Not run)
```
vennPlot *Plot 2-5 way Venn diagrams*

# Description

Ploting function of 2-5 way Venn diagrams from 'VENNset' objects or count set vectors. A useful feature is the possiblity to combine the counts from several Venn comparisons with the same number

#### vennPlot 55

of label sets in a single Venn diagram.

# Usage

```
vennPlot(x, mymain = "Venn Diagram", mysub = "default", setlabels = "default", yoffset = seq(0, 10
```
# Arguments

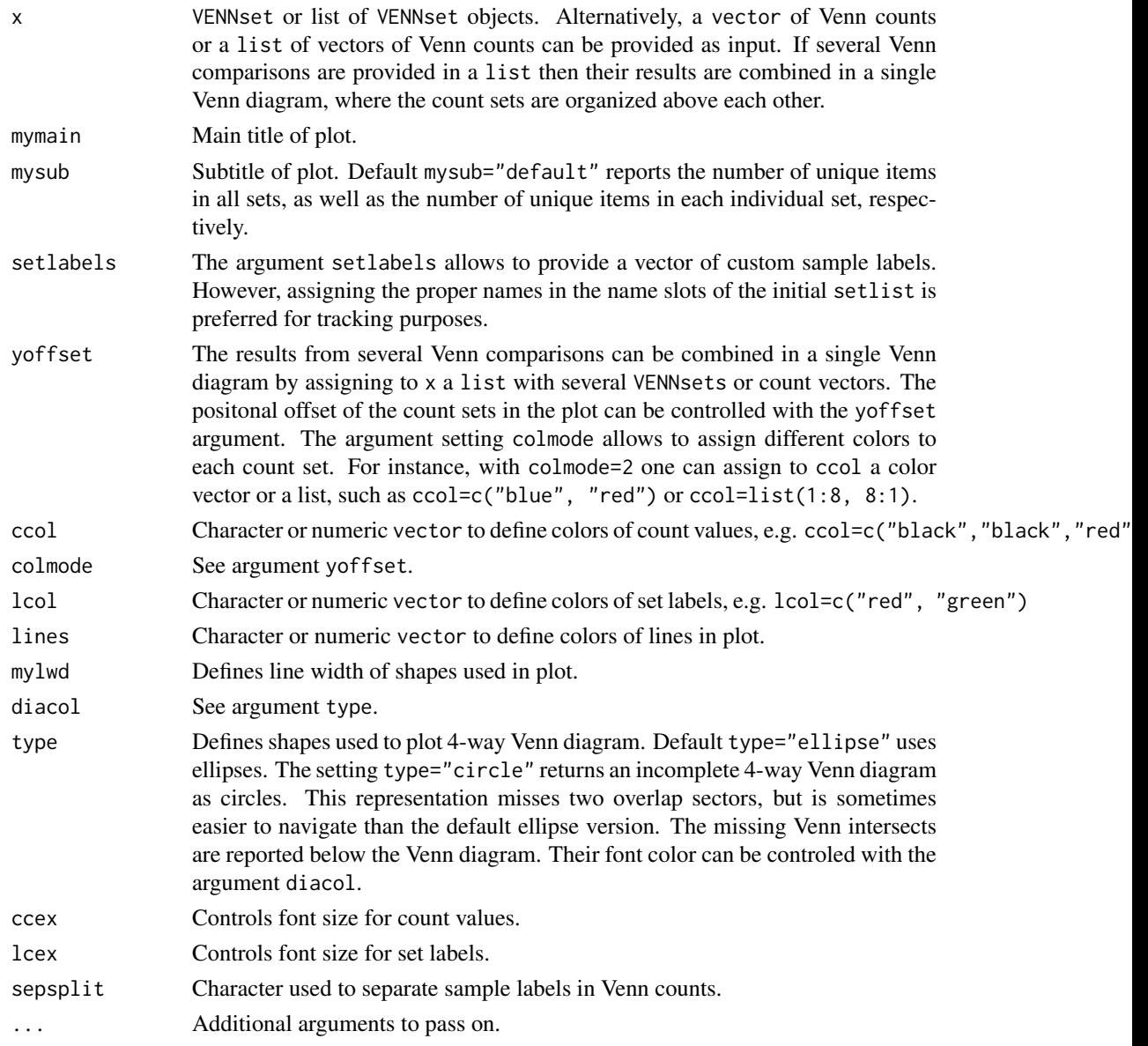

# Value

Venn diagram plot.

# Note

The functions provided here are an extension of the Venn diagram resources on this site: http://manuals.bioinformatics.uc Venn-Diagrams

56 vennPlot

# Author(s)

Thomas Girke

#### References

See examples in 'The Electronic Journal of Combinatorics': http://www.combinatorics.org/files/Surveys/ds5/VennSymm

#### See Also

overLapper, olBarplot

vennlist(vennset)

```
## Sample data
setlist <- list(A=sample(letters, 18), B=sample(letters, 16),
                C=sample(letters, 20), D=sample(letters, 22),
                E=sample(letters, 18), F=sample(letters, 22))
## 2-way Venn diagram
vennset <- overLapper(setlist[1:2], type="vennsets")
vennPlot(vennset)
## 3-way Venn diagram
vennset <- overLapper(setlist[1:3], type="vennsets")
vennPlot(vennset)
## 4-way Venn diagram
vennset <- overLapper(setlist[1:4], type="vennsets")
vennPlot(list(vennset, vennset))
## Pseudo 4-way Venn diagram with circles
vennPlot(vennset, type="circle")
## 5-way Venn diagram
vennset <- overLapper(setlist[1:5], type="vennsets")
vennPlot(vennset)
## Alternative Venn count input to vennPlot (not recommended!)
counts <- sapply(vennlist(vennset), length)
vennPlot(counts)
## 6-way Venn comparison as bar plot
vennset <- overLapper(setlist[1:6], type="vennsets")
olBarplot(vennset, mincount=1)
## Bar plot of standard intersect counts
interset <- overLapper(setlist, type="intersects")
olBarplot(interset, mincount=1)
## Accessor methods for VENNset/INTERSECTset objects
names(vennset)
names(interset)
setlist(vennset)
intersectmatrix(vennset)
complexitylevels(vennset)
```
# <span id="page-56-0"></span>VENNset-class 57

```
intersectlist(interset)
## Coerce VENNset/INTERSECTset object to list
as.list(vennset)
as.list(interset)
## Pairwise intersect matrix and heatmap
olMA <- sapply(names(setlist),
function(x) sapply(names(setlist),
function(y) sum(setlist[[x]] %in% setlist[[y]])))
olMA
heatmap(olMA, Rowv=NA, Colv=NA)
## Presence-absence matrices for large numbers of sample sets
interset <- overLapper(setlist=setlist, type="intersects", complexity=2)
(paMA <- intersectmatrix(interset))
heatmap(paMA, Rowv=NA, Colv=NA, col=c("white", "gray"))
```
VENNset-class *Class* "VENNset"

#### Description

Container for storing Venn intersect results created by the overLapper function. The setlist slot stores the original label sets as vectors in a list; intersectmatrix organizes the label sets in a present-absent matrix; complexitylevels represents the number of comparisons considered for each comparison set as vector of integers; and vennlist contains the Venn intersect vectors.

# Objects from the Class

Objects can be created by calls of the form new("VENNset", ...).

# Slots

setlist: Object of class "list": list of vectors intersectmatrix: Object of class "matrix": binary matrix complexitylevels: Object of class "integer": vector of integers vennlist: Object of class "list": list of vectors

# Methods

**as.list** signature( $x =$  "VENNset"): coerces VENNset to list coerce signature(from = "list", to = "VENNset"): as(list, "VENNset") complexitylevels signature( $x =$  "VENNset"): extracts data from complexitylevels slot **intersectmatrix** signature( $x =$  "VENNset"): extracts data from intersectmatrix slot length signature( $x =$  "VENNset"): returns number of original label sets names signature( $x =$  "VENNset"): extracts slot names setlist signature( $x =$  "VENNset"): extracts data from setlist slot show signature(object = "VENNset"): summary view of VENNset objects **vennlist** signature( $x =$  "VENNset"): extracts data from vennset slot

# Author(s)

Thomas Girke

# See Also

overLapper, vennPlot, olBarplot, INTERSECTset-class

#### Examples

```
showClass("VENNset")
## Sample data
setlist <- list(A=sample(letters, 18), B=sample(letters, 16),
                C=sample(letters, 20), D=sample(letters, 22),
                E=sample(letters, 18), F=sample(letters, 22))
## Create VENNset
vennset <- overLapper(setlist[1:5], type="vennsets")
class(vennset)
## Accessor methods for VENNset/INTERSECTset objects
names(vennset)
setlist(vennset)
intersectmatrix(vennset)
complexitylevels(vennset)
vennlist(vennset)
## Coerce VENNset/INTERSECTset object to list
as.list(vennset)
```
writeTargetsout *Write updated targets out to file*

#### Description

Convenience write function for generating targets files with updated FileName columns containing the paths to files generated by input/output processes. These processes can be commandline- or Rbased software. Typically, the paths to the inputs are stored in the targets infile (targetsin(args)) and the outputs are stored in the targets outfile (targetsout(args)). Note: by default the function cannot overwrite any existing files. If a file exists then the user has to explicitly remove it or set overwrite=TRUE.

# Usage

```
writeTargetsout(x, file = "default", silent = FALSE, overwrite=FALSE, ...)
```
#### Arguments

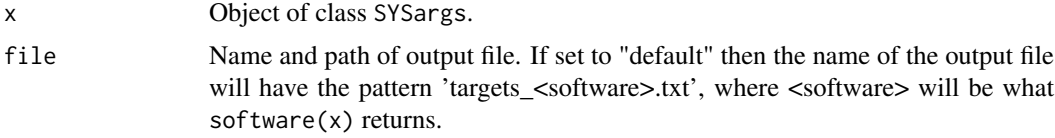

<span id="page-57-0"></span>

#### <span id="page-58-0"></span>writeTargetsRef 59

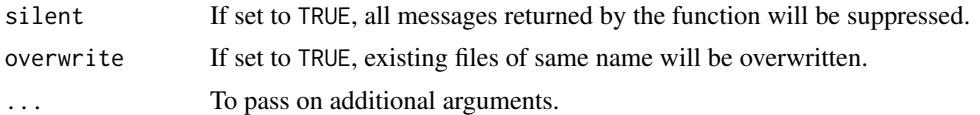

# Value

Writes tabular targes files containing the header/comment lines from  $targetsheet(x)$  and the columns from targetsout(x).

#### Author(s)

Thomas Girke

#### See Also

writeTargetsRef

# Examples

```
## Create SYSargs object
param <- system.file("extdata", "tophat.param", package="systemPipeR")
targets <- system.file("extdata", "targets.txt", package="systemPipeR")
args <- systemArgs(sysma=param, mytargets=targets)
## Not run:
```

```
## Write targets out file
writeTargetsout(x=args, file="default")
```

```
## End(Not run)
```
writeTargetsRef *Generate targets file with reference*

# Description

Generates targets file with sample-wise reference as required for some NGS applications, such as ChIP-Seq containing input samples. The reference sample information needs to be provided in the input file in a column called SampleReference where the values reference the labels used in the SampleName column. Sample rows without reference assignments will be removed automatically.

# Usage

```
writeTargetsRef(infile, outfile, silent = FALSE, overwrite = FALSE, ...)
```
# Arguments

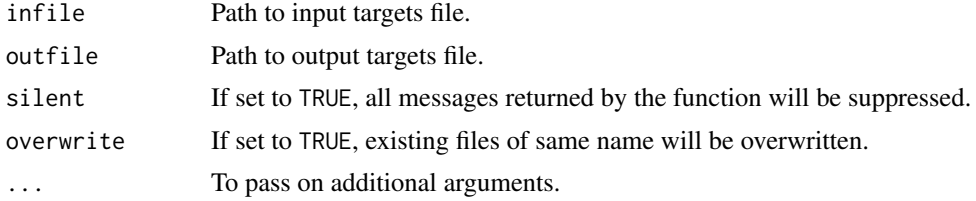

# Value

Generates modified targets file with the paths to the reference samples in the second column named FileName2. Note, sample rows not assigned reference samples are removed automatically.

# Author(s)

Thomas Girke

# See Also

writeTargetsout, mergeBamByFactor

# Examples

```
## Path to input targets file
targets <- system.file("extdata", "targets_chip.txt", package="systemPipeR")
## Not run:
## Write modified targets file with reference (e.g. input) sample
writeTargetsRef(infile=targets, outfile="~/targets_refsample.txt", silent=FALSE, overwrite=FALSE)
```
## End(Not run)

# <span id="page-60-0"></span>Index

∗Topic classes catDB-class, [3](#page-2-0) INTERSECTset-class, [22](#page-21-0) SYSargs-class, [48](#page-47-0) VENNset-class, [57](#page-56-0) ∗Topic utilities alignStats, [2](#page-1-0) catmap, [4](#page-3-0) clusterRun, [5](#page-4-0) countRangeset, [7](#page-6-0) featureCoverage, [8](#page-7-0) featuretypeCounts, [11](#page-10-0) filterDEGs, [13](#page-12-0) filterVars, [14](#page-13-0) genFeatures, [16](#page-15-0) getQsubargs, [18](#page-17-0) GOHyperGAll, [19](#page-18-0) mergeBamByFactor, [23](#page-22-0) moduleload, [25](#page-24-0) olBarplot, [26](#page-25-0) overLapper, [28](#page-27-0) plotfeatureCoverage, [30](#page-29-0) plotfeaturetypeCounts, [32](#page-31-0) predORF, [34](#page-33-0) preprocessReads, [36](#page-35-0) qsubRun, [37](#page-36-0) readComp, [38](#page-37-0) returnRPKM, [39](#page-38-0) run\_DESeq2, [42](#page-41-0) run\_edgeR, [43](#page-42-0) runCommandline, [40](#page-39-0) runDiff, [41](#page-40-0) scaleRanges, [44](#page-43-0) seeFastq, [46](#page-45-0) symLink2bam, [47](#page-46-0) sysargs, [48](#page-47-0) systemArgs, [50](#page-49-0) variantReport, [52](#page-51-0) vennPlot, [54](#page-53-0) writeTargetsout, [58](#page-57-0) writeTargetsRef, [59](#page-58-0) [,SYSargs,ANY,ANY,ANY-method *(*SYSargs-class*)*, [48](#page-47-0)

alignStats, [2](#page-1-0) as.list,INTERSECTset-method *(*INTERSECTset-class*)*, [22](#page-21-0) as.list,VENNset-method *(*VENNset-class*)*, [57](#page-56-0) catDB-class, [3](#page-2-0) catlist *(*catmap*)*, [4](#page-3-0) catlist,catDB-method *(*catDB-class*)*, [3](#page-2-0) catlist-methods *(*catmap*)*, [4](#page-3-0) catmap, [4](#page-3-0) catmap,catDB-method *(*catDB-class*)*, [3](#page-2-0) catmap-methods *(*catmap*)*, [4](#page-3-0) clusterRun, [5](#page-4-0) coerce,list,catDB-method *(*catDB-class*)*, [3](#page-2-0) coerce,list,INTERSECTset-method *(*INTERSECTset-class*)*, [22](#page-21-0) coerce,list,SYSargs-method *(*SYSargs-class*)*, [48](#page-47-0) coerce,list,VENNset-method *(*VENNset-class*)*, [57](#page-56-0) combineVarReports *(*variantReport*)*, [52](#page-51-0) complexitylevels *(*overLapper*)*, [28](#page-27-0) complexitylevels,INTERSECTset-method *(*INTERSECTset-class*)*, [22](#page-21-0) complexitylevels,VENNset-method *(*VENNset-class*)*, [57](#page-56-0) complexitylevels-methods *(*overLapper*)*,  $28$ cores *(*sysargs*)*, [48](#page-47-0) cores,SYSargs-method *(*SYSargs-class*)*, [48](#page-47-0) cores-methods *(*sysargs*)*, [48](#page-47-0) countRangeset, [7](#page-6-0) featureCoverage, [8](#page-7-0) featuretypeCounts, [11](#page-10-0) filterDEGs, [13](#page-12-0) filterVars, [14](#page-13-0)

genFeatures, [16](#page-15-0) getQsubargs, [18](#page-17-0) goBarplot *(*GOHyperGAll*)*, [19](#page-18-0) GOCluster\_Report *(*GOHyperGAll*)*, [19](#page-18-0)

# 62 INDEX

GOHyperGAll, [19](#page-18-0) GOHyperGAll\_Simplify *(*GOHyperGAll*)*, [19](#page-18-0) GOHyperGAll\_Subset *(*GOHyperGAll*)*, [19](#page-18-0) idconv *(*catmap*)*, [4](#page-3-0) idconv,catDB-method *(*catDB-class*)*, [3](#page-2-0) idconv-methods *(*catmap*)*, [4](#page-3-0) infile1 *(*sysargs*)*, [48](#page-47-0) infile1,SYSargs-method *(*SYSargs-class*)*, [48](#page-47-0) infile1-methods *(*sysargs*)*, [48](#page-47-0) infile2 *(*sysargs*)*, [48](#page-47-0) infile2,SYSargs-method *(*SYSargs-class*)*, [48](#page-47-0) infile2-methods *(*sysargs*)*, [48](#page-47-0) intersectlist *(*overLapper*)*, [28](#page-27-0) intersectlist,INTERSECTset-method *(*INTERSECTset-class*)*, [22](#page-21-0) intersectlist-methods *(*overLapper*)*, [28](#page-27-0) intersectmatrix *(*overLapper*)*, [28](#page-27-0) intersectmatrix,INTERSECTset-method *(*INTERSECTset-class*)*, [22](#page-21-0) intersectmatrix,VENNset-method *(*VENNset-class*)*, [57](#page-56-0) intersectmatrix-methods *(*overLapper*)*, [28](#page-27-0) INTERSECTset-class, [22](#page-21-0) length,INTERSECTset-method *(*INTERSECTset-class*)*, [22](#page-21-0) length,SYSargs-method *(*SYSargs-class*)*, [48](#page-47-0) length,VENNset-method *(*VENNset-class*)*, [57](#page-56-0) makeCATdb *(*GOHyperGAll*)*, [19](#page-18-0) mergeBamByFactor, [23](#page-22-0) modulelist *(*moduleload*)*, [25](#page-24-0) moduleload, [25](#page-24-0) modules *(*sysargs*)*, [48](#page-47-0) modules,SYSargs-method *(*SYSargs-class*)*, [48](#page-47-0) modules-methods *(*sysargs*)*, [48](#page-47-0) names,catDB-method *(*catDB-class*)*, [3](#page-2-0) names,INTERSECTset-method *(*INTERSECTset-class*)*, [22](#page-21-0) names,SYSargs-method *(*SYSargs-class*)*, [48](#page-47-0) names,VENNset-method *(*VENNset-class*)*, [57](#page-56-0) olBarplot, [26](#page-25-0)

other *(*sysargs*)*, [48](#page-47-0) other,SYSargs-method *(*SYSargs-class*)*, [48](#page-47-0) other-methods *(*sysargs*)*, [48](#page-47-0)

outfile1 *(*sysargs*)*, [48](#page-47-0) outfile1,SYSargs-method *(*SYSargs-class*)*, [48](#page-47-0) outfile1-methods *(*sysargs*)*, [48](#page-47-0) outpaths *(*sysargs*)*, [48](#page-47-0) outpaths,SYSargs-method *(*SYSargs-class*)*, [48](#page-47-0) outpaths-methods *(*sysargs*)*, [48](#page-47-0) overLapper, [28](#page-27-0) plotfeatureCoverage, [30](#page-29-0) plotfeaturetypeCounts, [32](#page-31-0) predORF, [34](#page-33-0) preprocessReads, [36](#page-35-0) qsubRun, [37](#page-36-0) readComp, [38](#page-37-0) reference *(*sysargs*)*, [48](#page-47-0) reference,SYSargs-method *(*SYSargs-class*)*, [48](#page-47-0) reference-methods *(*sysargs*)*, [48](#page-47-0) results *(*sysargs*)*, [48](#page-47-0) results,SYSargs-method *(*SYSargs-class*)*, [48](#page-47-0) results-methods *(*sysargs*)*, [48](#page-47-0) returnRPKM, [39](#page-38-0) run\_DESeq2, [42](#page-41-0) run\_edgeR, [43](#page-42-0) runCommandline, [40](#page-39-0) runDiff, [41](#page-40-0) SampleName *(*sysargs*)*, [48](#page-47-0) SampleName, SYSargs-method *(*SYSargs-class*)*, [48](#page-47-0) SampleName-methods *(*sysargs*)*, [48](#page-47-0) scaleRanges, [44](#page-43-0) seeFastq, [46](#page-45-0) seeFastqPlot *(*seeFastq*)*, [46](#page-45-0) setlist *(*overLapper*)*, [28](#page-27-0) setlist,INTERSECTset-method *(*INTERSECTset-class*)*, [22](#page-21-0) setlist,VENNset-method *(*VENNset-class*)*, [57](#page-56-0) setlist-methods *(*overLapper*)*, [28](#page-27-0) show,catDB-method *(*catDB-class*)*, [3](#page-2-0) show,INTERSECTset-method *(*INTERSECTset-class*)*, [22](#page-21-0) show,SYSargs-method *(*SYSargs-class*)*, [48](#page-47-0) show,VENNset-method *(*VENNset-class*)*, [57](#page-56-0) software *(*sysargs*)*, [48](#page-47-0) software,SYSargs-method *(*SYSargs-class*)*, [48](#page-47-0)

# $I$ NDEX 63

```
software-methods
(sysargs
)
, 48
symLink2bam
, 47
sysargs
, 48
sysargs,SYSargs-method
(SYSargs-class
)
,
        48
SYSargs-class
, 48
sysargs-methods
(sysargs
)
, 48
systemArgs
, 50
targetsheader
(sysargs
)
, 48
targetsheader,SYSargs-method (SYSargs-class), 48
targetsheader-methods
(sysargs
)
, 48
targetsin
(sysargs
)
, 48
targetsin,SYSargs-method (SYSargs-class), 48
targetsin-methods
(sysargs
)
, 48
targetsout
(sysargs
)
, 48
targetsout,SYSargs-method (SYSargs-class), 48
targetsout-methods
(sysargs
)
, 48
```

```
52
varSummary
(variantReport
)
, 52
vennlist
(overLapper
)
, 28
vennlist,VENNset-method (VENNset-class), 57
vennlist-methods
(overLapper
)
, 28
vennPlot
, 54
VENNset-class
, 57
```
writeTargetsout , [58](#page-57-0) writeTargetsRef , [59](#page-58-0)